## **Building the TeraGrid** Applied Grid Infrastructure

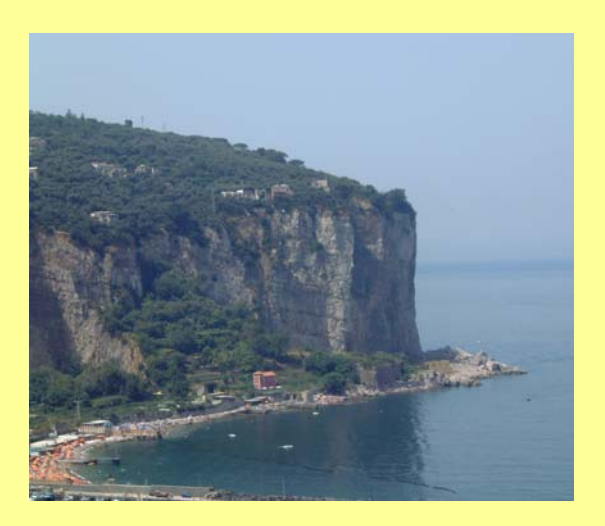

### Charlie Catlett Pete Beckman

Italy Grid School 2003, July 23-24

Argonne National Laboratory University of Chicago

Copyright © 2003

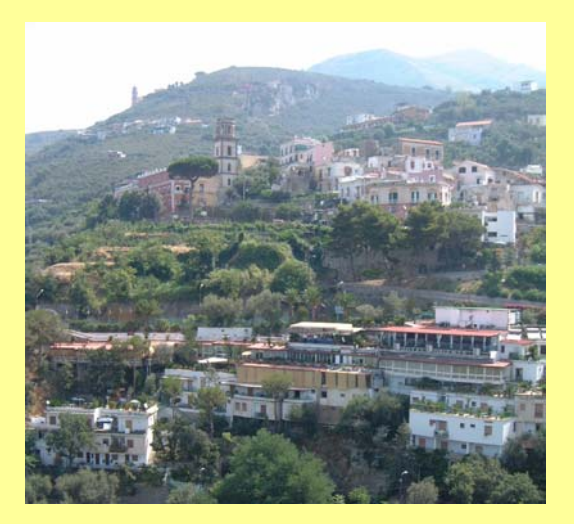

## Acknowledgments: The TeraGrid is Big… Really Big…

- F. Director: Rick Stevens, Argonne Nat'l Lab/Univ Chicago
- F. Executive Director: Charlie Catlett, Argonne Nat'l Lab/Univ Chicago
- L, Director of Eng.: Pete Beckman, Argonne Nat'l Lab/Univ Chicago
- F. Chief Architect: Dan Reed, National Center for Supercomputing Applications (NCSA)
- F. Exec Committee Chair: Fran Berman, San Diego Supercomputer Center (SDSC)
- F. Jim Pool, Caltech
- F. Ian Foster, Argonne Nat'l Lab / Univ Chicago
- F. Mike Levine, Pittsburgh Supercomputer Center (PSC)
- F. Ralph Roskies, Pittsburgh Supercomputer Center (PSC)
- × Site leads: JP Navarro (ANL), Mark Bartelt (CIT), J. Ray Scott (PSC), Rob Pennington (NCSA), Phil Andrews (SDSC)
- × + 40 or 50 more….

## Goals For The 4 Hour Presentation

### ■ Fun

- **Qur presentation will be the best**
- **Practical** 
	- **No over-hyped claims (starting now)**
	- **No vaporware or claims how Grid computing will** reinvent the Internet

### **Comprehensive**

- **The practical design, construction and operation of** large-scale Grids for scientific computation
- **Not about technology (which service to run on what** port, or why to choose Myrinet over Quadrics)

## Outline of Presentation

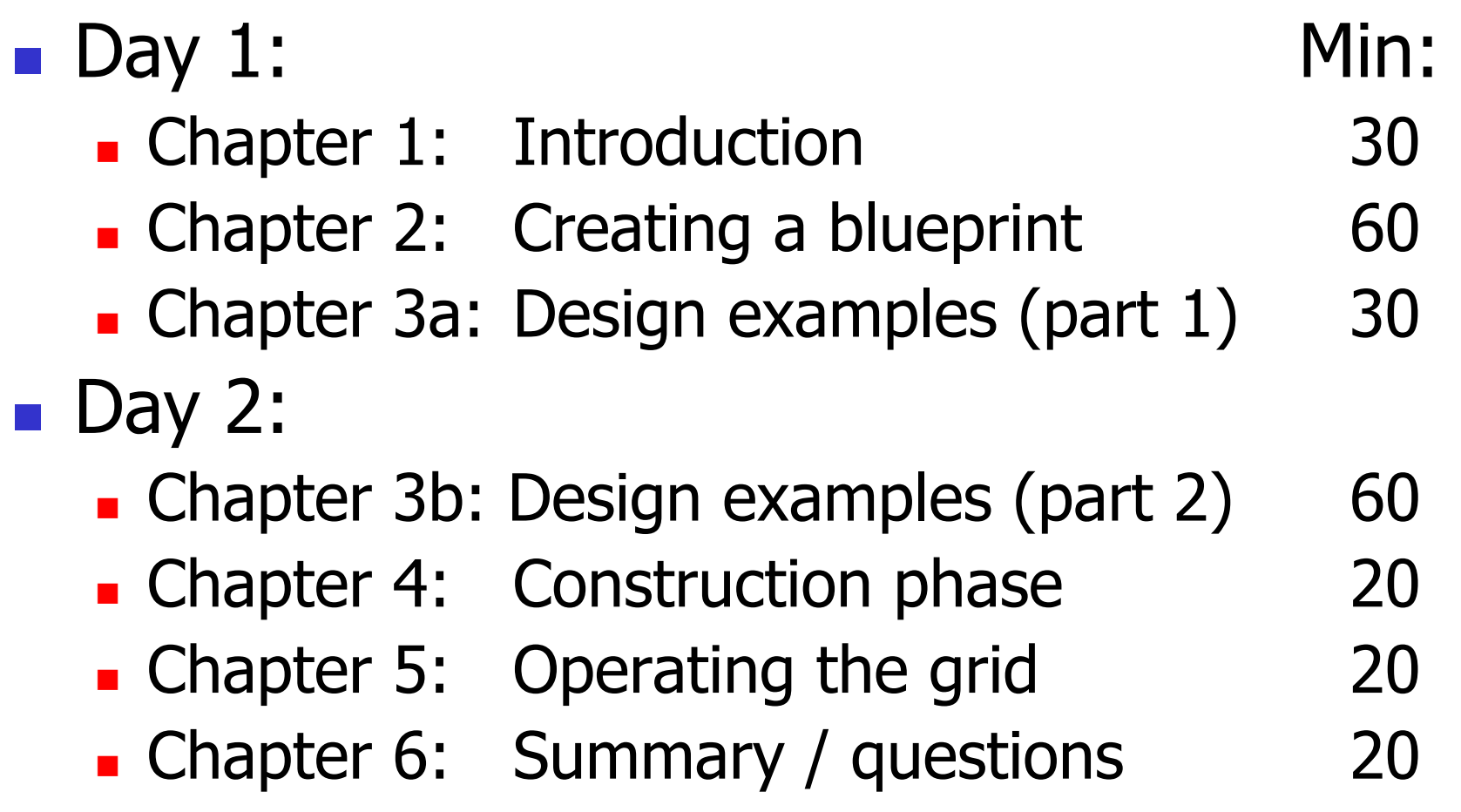

## Chapter 1 Introduction

30 Minutes

## Yes, Grid Hype has made Everyone's Job Harder

- **NYT:** "Grid computing, a concept that originated in supercomputing centers, is taking a step toward the mainstream: Sony will announce today that it will use the technology to accelerate its push into the emerging market for online games with thousands of players at a time."
- **Financial Times:** "Grid computing involves yoking together many cheap low-power computers to create a system with the high processing power typical of a large supercomputer, at a fraction of the price."

# Hype Hype Hype

- **Technology Review:** "The coming explosion of activity could create a world of interlinked computer Grids – a development dwarfing the Internet boom of the 1990s."
- **Dan Farber@ZDnet**: "On my hype meter, grid computing receives a rating of 6.5 on a scale of 10"
- **Gartner Report**: "Biometrics, Web services and grid computing are the most hyped technologies"

## Forget The Hype: Applied Grid Infrastructure

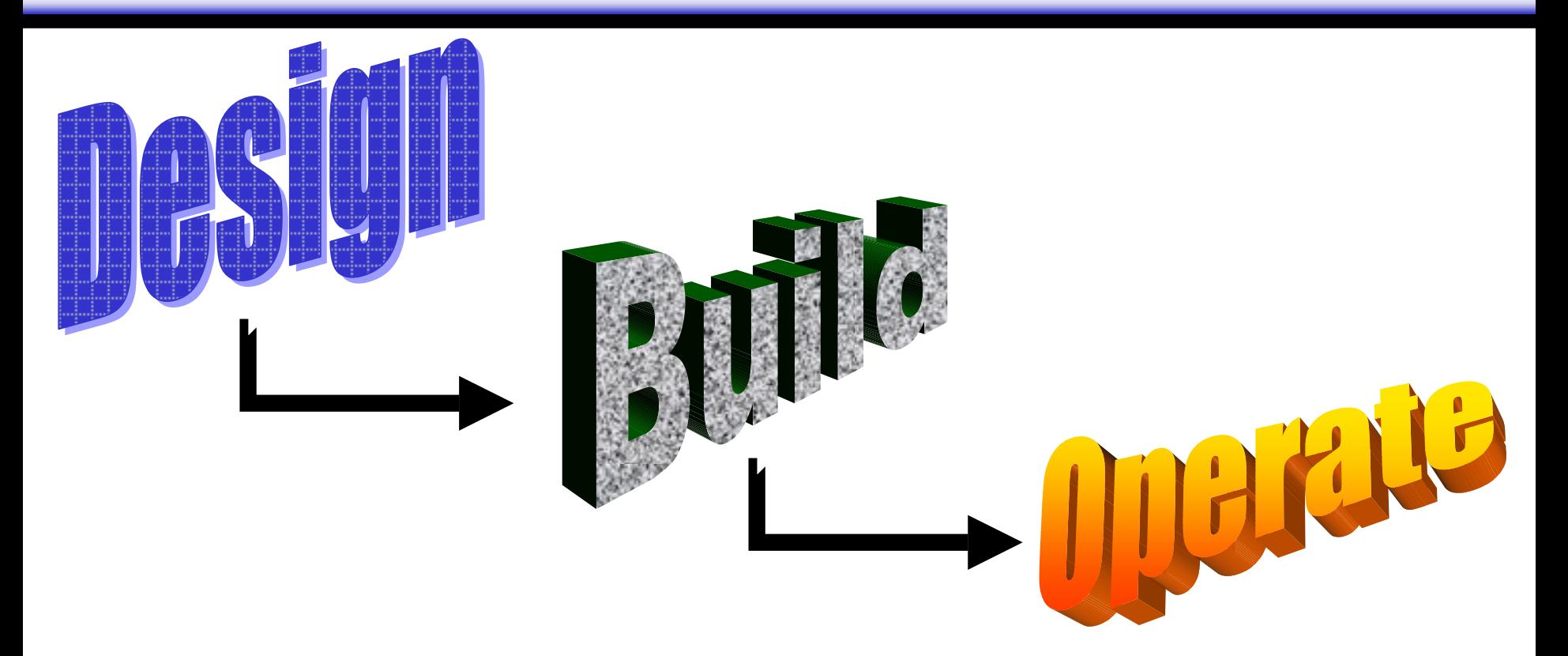

### **Architects, Builders, Operators**

× Passing from role to role over time

# The TeraGrid in a Nutshell (1/2)

- **Transform US supercomputing R&D centers** 
	- **Prototype NSF vision for Cyberinfrastructure**
- **Fun Science: Invent and Discover** 
	- **Design new "Grid Hosting" SW infrastructure** Are you building a instance, or a hosting environment?
	- **Design new optical network as national backplane for** Grid computing
	- **Create new processes and techniques for construction,** management, and operations
	- **Integrate new hardware computing platforms**
	- **Enable new Grid applications (100s)**

### Applications: The Real Reason for Cyberinfrastructure & the TeraGrid

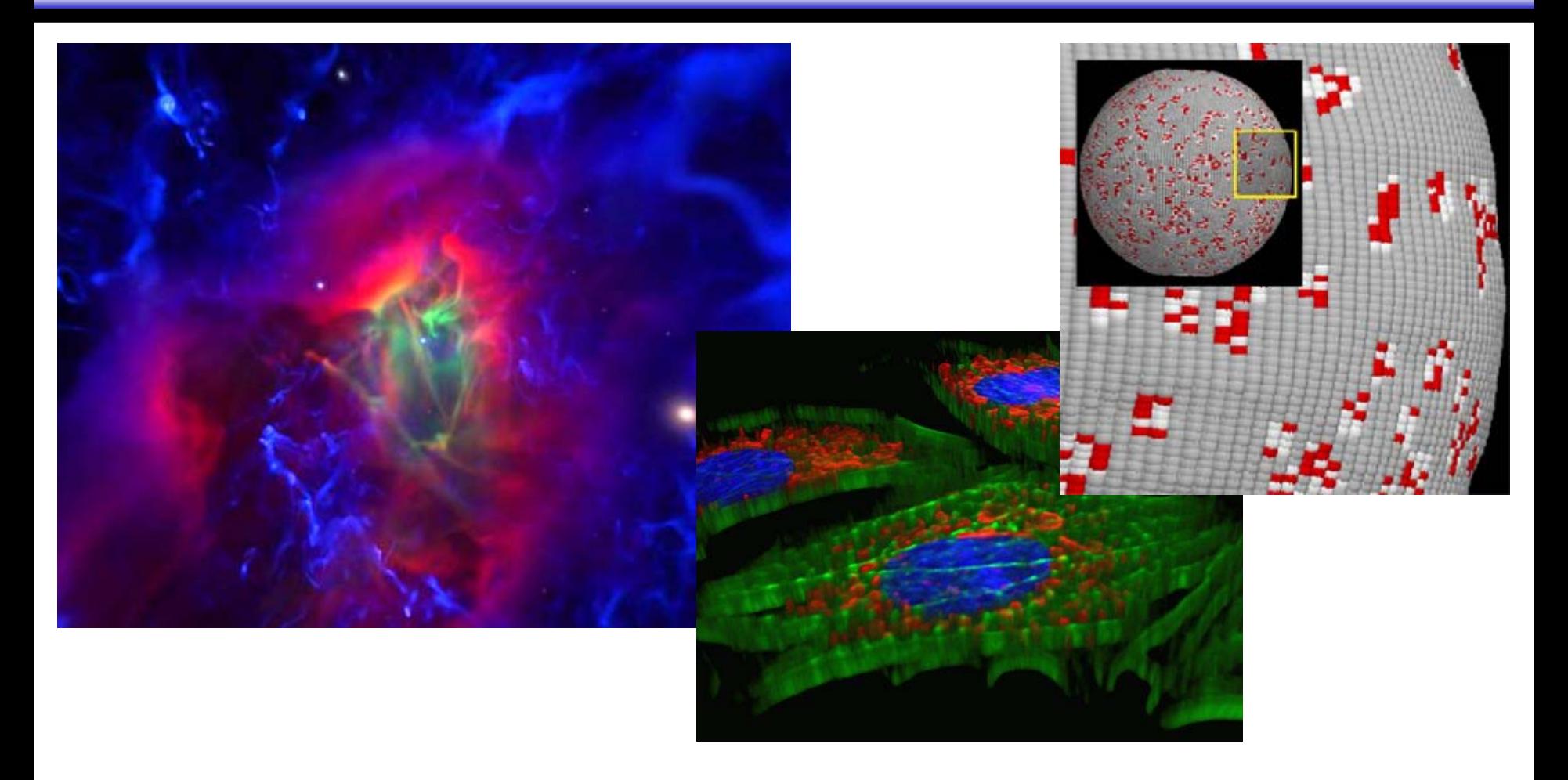

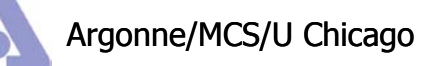

Charlie Catlett <catlett@mcs.anl.gov> Pete Beckman <beckman@mcs.anl.gov> Argonne/MCS/U Chicago

# The TeraGrid in a Nutshell (2/2)

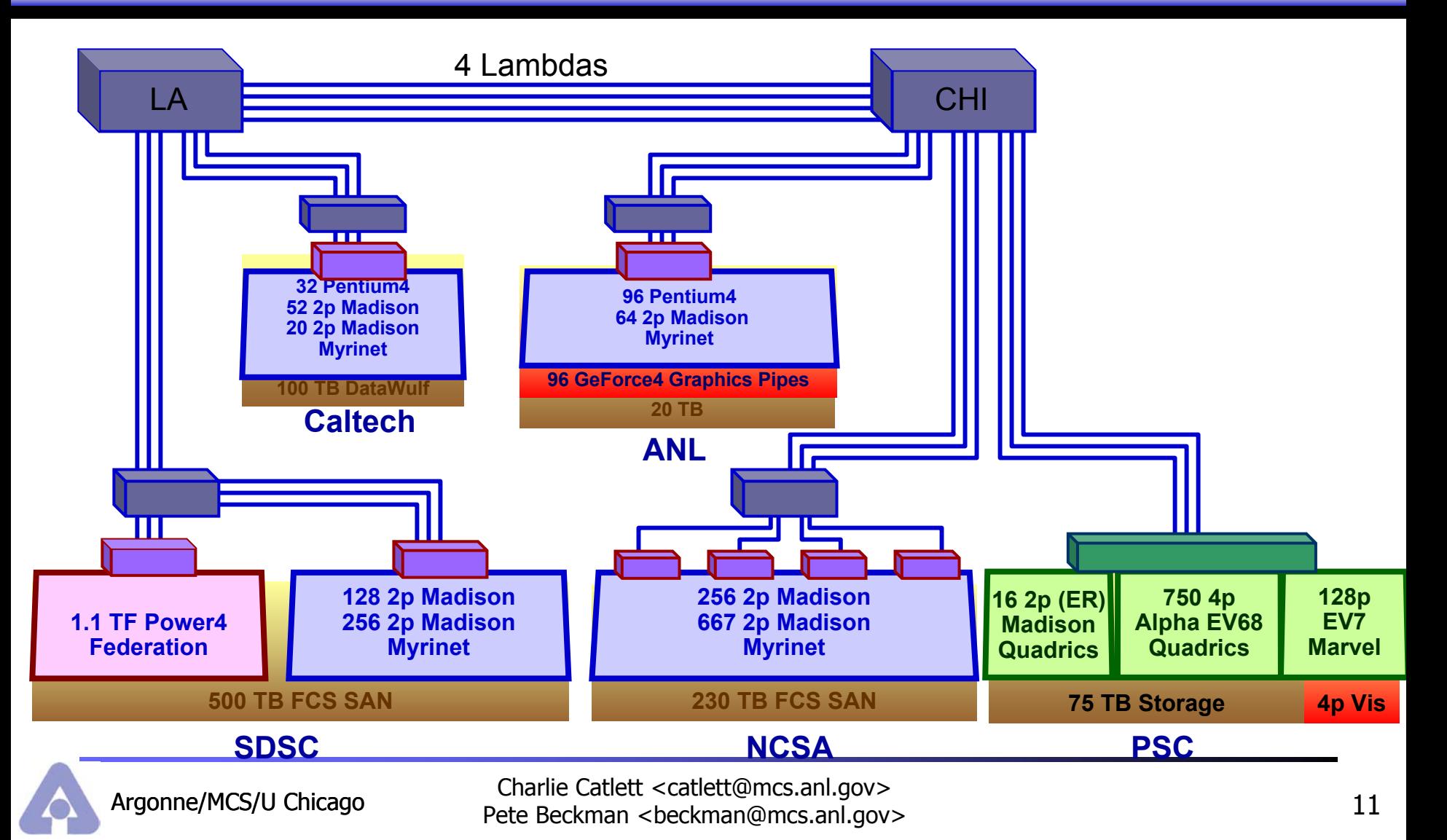

### Ballpark Prices (actual values are NDA)

- **Software Team**
- $\mathbb{R}^n$ Operations 56 Million
- **Routers**
- **Optical Networks** \$10 Million
- **Hardware**
- **Class with Pete & Charlie Priceless**

\$4 Million \$8 Million \$60 Million

### History of the TeraGrid How to reproduce our failures or our successes

- ٠ Proposal Submitted April 2001, Funded October 2001
	- **-** (artist's conception)
- **Fall 2001** 
	- **-** "All-Hands" meeting
	- WG assignment: develop action plans, identify resource needs
	- **Principles: exploit homogeneity wherever possible**
- **Early 2002** 
	- WG's floundering with only an architecture, no blueprint
	- Address "Centers" versus "Grid" approach and "Scalability"
	- **Applications Survey**
- Spring 2002
	- **BLUEPRINT in April 2002**
	- Applications/Operations Workshop in April 2002

### History of the TeraGrid How to reproduce our failures or our successes

#### **Summer 2002**

- **Straw Man User Guide**
- **-** "Services" approach, initial service definitions
- **Initial network, initial test grid**
- **Add 5<sup>th</sup> site**
- П Fall 2002
	- **TeraGrid Primer**
	- Project Plan Workshop
	- Final hardware configuration & ordering
	- **Network operational**
- $\blacksquare$  Early 2003
	- **EXTE: Initial Software Stack (service) definition**
	- ▉ Detailed Project Plan
	- ▔ Deployment of initial hardware

Charlie Catlett <catlett@mcs.anl.gov> Pete Beckman <beckman@mcs.anl.gov> Argonne/MCS/U Chicago

### History of the TeraGrid How to reproduce our failures or our successes

### ■ Spring 2003

- **Examptehensive "work breakdown structure" plan**
- **Selection of "Flagship" applications**
- **Initial deployment of TeraGrid hardware + software**

### ■ Today

- **Focus on training, allocations, user services roll out**
- **Number 19 Theory Software stack**
- **Exampleting distributed accounting systems**
- **Exampleting test infrastructure**

#### **Tomorrow**

**Finish adding 5<sup>th</sup> site, beginning discussions with 6, 7, 8** 

## Why the Scientific Community Cares About the TeraGrid

- Science is bigger
	- **Fewer garage labs, more centralized global resources**
- **Nore teams** 
	- **Large, geographically distributed research teams**
- **Nore diverse interactions** 
	- **Global collaborations spanning organizations**

#### **Result: More Sharing:**

- $\blacksquare$ Computers, Instruments, Databases, Storage
- $\blacksquare$  Today's scientists share more than arcane journal articles

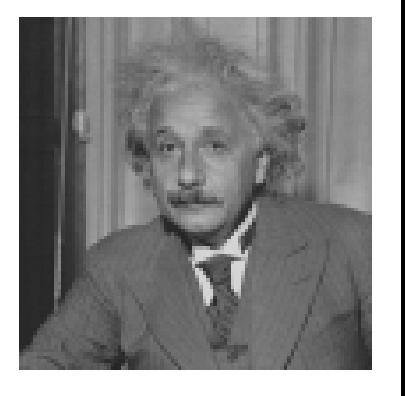

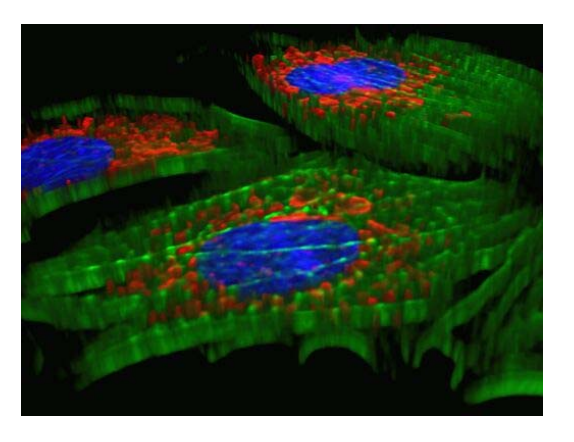

### Why Building a Production Grid is Hard

- **Ne perpetuate a great big fat lie:** 
	- **Technology solves problems** 
		- "Grid Technology builds collaboration…"

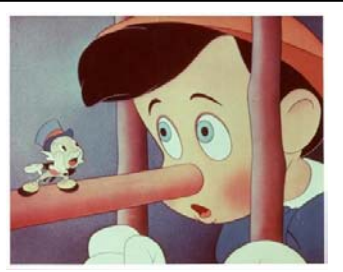

- **Truth: Grid technology is raw, it only enables** new procedures and operational methods
	- **Installing "Globus technology" does not create a Grid,** just like installing Apache does not create an ecommerce site
- **An enormous amount of architecture, design, and** process management is required to convert technology into a solution for users

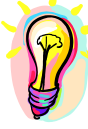

For The Consumer: It Must Be Easy<sup>3</sup>

- **Even the smallest barrier to sharing prevents** collaboration
- "Technologists call it revolutionary... users call it unusable"
- **Benefits to collaboration less tangible**

### **Examples:**

- **Dialing a few extra telephone digits**
- П Sharing between laptops (using email)
- Gopher / FTP / Archive verses the Web

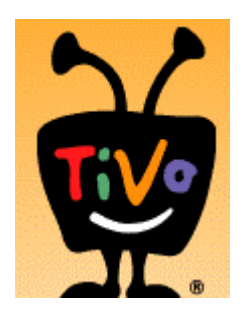

### "TeraGrid Roaming"

It must be easy, it must be easy, it must be easy Nearly eliminate the barrier to entry

- **Develop application at** ANL, run at NCSA
- Run at CalTech with data from SDSC
- **Run large job across all** sites
- **Unified accounting and** billing
- **Predictable levels of** service

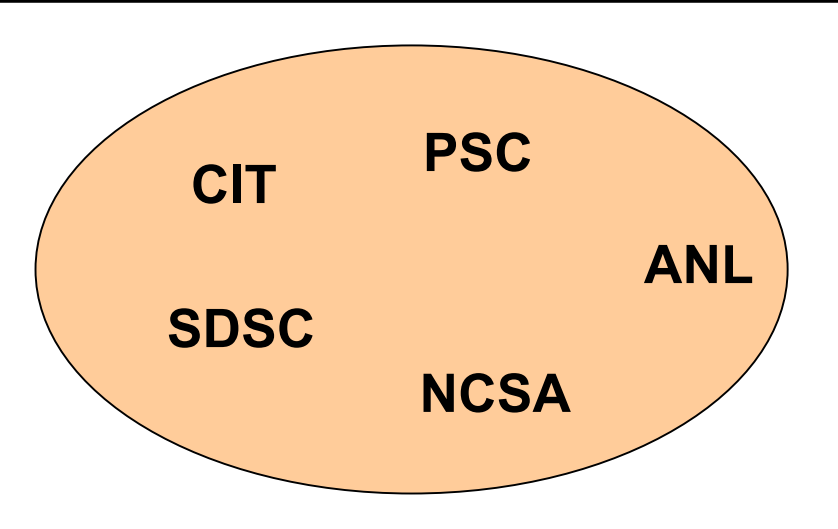

- **Launching a new service is hard**
- **Enormous investment**
- **Ubiquitous**
- **Easy**
- **Paying Customers**
- **(remember Iridium?)**

## A Grid Hosting Environment

A SLA for a Virt Org that hosts other Virt Orgs and Grid Applications

#### Example:

#### **Web Hosting Env.**

PHP, Perl, Python scripting. MySQL, FrontPage 100 POP accts, 100MB disk SMTP, IMAP & Webmail **US\$49 per year**

#### **Special Capabilities**

Experimental math libraries Unique storage system Large shared memory arch….

#### **TeraGrid Hosting Env.**

Single Contact: help@teragrid.org Unified Ops center Certified Software StackMPICH, Globus

GridFTP, BLAS, Linpack,

Atlas, SoftEnv, gsi-ssh \$TG \_SCRATCH, … **\$89 Million**

Classic Unix-like Environment

/bin/sh, bin/cp, /bin/ls, Unix file system & tools, dev tools (make, compilers) etc

## Chapter 2 Creating a Blueprint

60 Minutes

# The Art and Science of Design

### ■ Who are the consumers?

- **HPC Users**
- **E** Funding agencies
- **NHAT are their expectations?** 
	- **Grid hype, overselling, "and then a miracle occurs"**
	- **The art of negotiation...** 
		- Not covered in this talk, but we can provide professional consulting services on an hourly basis
- **NHAT IS your budget?**
- **NHAT TEE AND MUSTEES WIll you choose?** 
	- **Free software, \$\$\$ SW/support, build it from scratch**

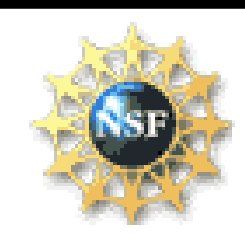

### Job #1: Create Virtual Organization for Participants

#### **Single, Distributed Team**

#### **Software**

•Testing, QA, Verification •Software Stack•Advanced Networking •Data Services•Viz Services•Accounting SW

#### **Developer's Org**

•Exec. Mgmt Committee

•Directors (Exec & Eng)

•Site Leads

•Working Group Leads

•Engineers

#### **User-visible Org**

•Operations Center

•User Services

•Accounting

It is not your code, it is our code

It is not your doc, it is our doc

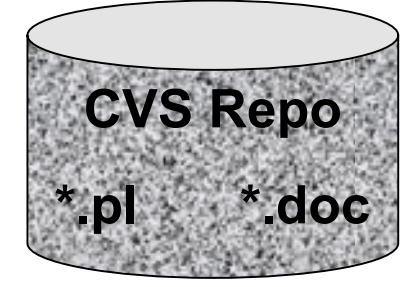

**One repo to rule them all, one repo to find them one repo to bring them all and in the grid-world bind them**

Charlie Catlett <catlett@mcs.anl.gov> Pete Beckman <beckman@mcs.anl.gov> Argonne/MCS/U Chicago

### Collaboration Structures: (strange: most are not Grid based…)

- **Repository and version control: CVS**
- **Problem tracking:** Bugzilla
- F Mailing lists: Mailman
- $\mathbb{R}^2$ Web page authoring: Wiki
- $\mathcal{L}_{\mathcal{A}}$ Document Library: homemade
- F Project Plan: MS Project
- **Real-time conferencing: Access Grid**
- **Software Repository:** CVS

#### $\mathbb{R}^2$ Integrated Solutions?

## Design & Operation Document Guide

- $\overline{\phantom{a}}$ **Cooperative Agreement**
- $\overline{\phantom{a}}$ **Mgmt & Org Chart**
- $\overline{\phantom{a}}$ **User Survey**
- **Strawman user guide**
- $\overline{\phantom{a}}$ **Flagship apps**
- $\overline{\phantom{a}}$ **Project Plan**
- $\overline{\phantom{a}}$ **Security Policies**
- $\overline{\phantom{a}}$ **Elevator Overview**
- $\overline{\phantom{a}}$ **QA / Test / Accept Plan**
- $\overline{\phantom{a}}$ **Primer**
- $\overline{\phantom{a}}$ **Risk Mgmt Plan**
- $\overline{\phantom{a}}$  **Accounting practices & policy**
- $\overline{\phantom{a}}$ **Data practices & policy**
- **Customer service: Help desk, trouble tickets, SLAs**
- $\overline{\phantom{a}}$ **Work and task list**
- $\overline{\phantom{a}}$ **Real user guide**

# Organizing From the Top

### **Cooperative Agreement:**

- **The "Virt Org Bylaws"** 
	- **How will decisions be made?**
	- **How will money be spent?**
	- What are the approval processes?
	- **How will resources be shared and billed?**
	- **How are disputes resolved?**
	- What is Virt Org **not** responsible for?
- **EXECTE:** Critical for real collaboration

### **Mgmt & Org Chart**

- **Executive Director, Director of Eng**
- **Site Leads, etc**

### Organize Users (manage expectations)

- П User survey: What **features** do the users want?
- П Representatives from user community use survey results and write *Strawman* User Guide: detail each service, interfaces, user expectations
	- **EXECOMPUTATION** 
		- Any user can develop and run anywhere (transparently)
			- Implies identical environments: same paths/directories, same default tool versions (gcc, mpi), etc.
		- Single job can run across multiple clusters
			- П Implies advanced scheduling capabilities, reservations?
	- ٠ Data
		- **Intra-site High-Performance parallel filesystem** 
			- Implies GPFS, PVFS, etc
		- П Consistent way to reach any HSM from any cluster
			- Implies ubiquitous HSM clients or GridFTP to remote HSM
		- **Nove data between clusters** 
			- ш Implies parallel GridFTP (GridFTP)
	- **Support Services** 
		- **Common system to track and respond to problems** 
			- Implies single interface used by both distributed operations and users
		- Single "transaction" for applying for a account
	- Choose flagship apps

П

Charlie Catlett <catlett@mcs.anl.gov> Pete Beckman <beckman@mcs.anl.gov> Argonne/MCS/U Chicago

## Users Are Practical What Services Are Required?

- **Develop Applications (mostly, not grid tech) Examplers, viz, mpi, etc**
- Submit jobs, transfer data (GRID!)
- **Dulfied accounting (minimal grid tech)**
- **Parallel filesystem (not grid tech)**
- **Simplified portal**
- **Unified support (not grid tech)**
- **Testing and monitoring support (minimal** grid tech)

# Develop a Project Plan

- $\overline{\phantom{a}}$ With *Strawman User Guide* and budget, pick technologies
	- **Free software, \$\$\$ SW/support, build** it from scratch
	- **How much of the strawman user** guide can be implemented?
	- **Number** Which features must be dropped?
- $\overline{\phantom{a}}$ Iterate with users & management
- $\overline{\phantom{a}}$  Develop project plan
	- **Staffing**
	- **Timelines**
	- **Contingency plans**
	- Expansion plans early… what is non scalable from day 1?

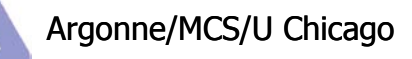

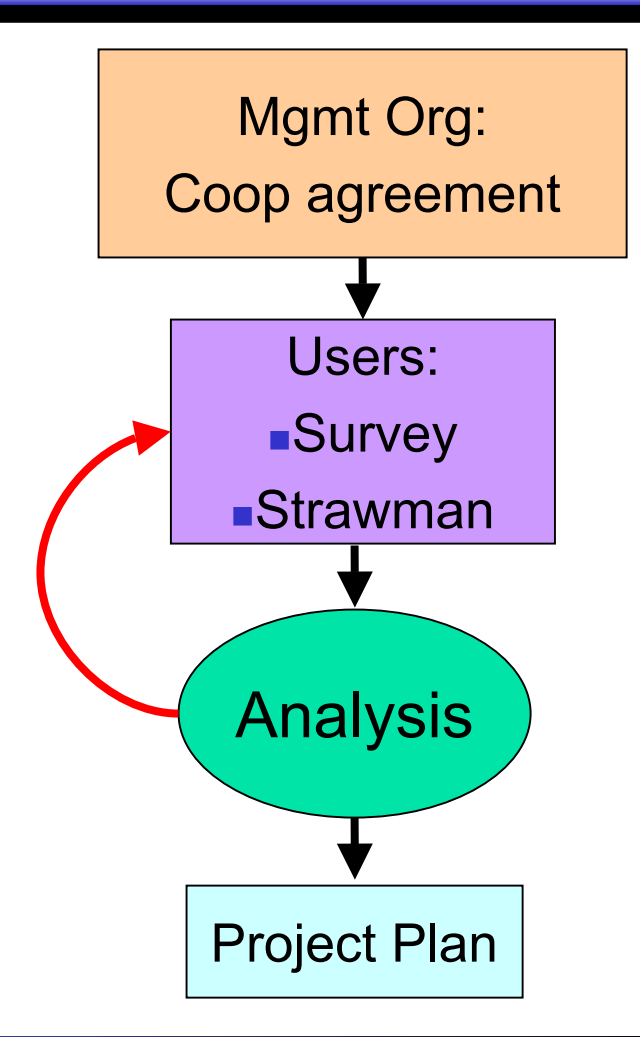

# Work Breakdown Structure

### **Seven Project Areas**

- **Resources (Hardware Acquiring and Deployment)**
- **Software & Services Environment**
- **Network**
- **Q** Operations and System Support
- **Applications and User Services** 
	- **Project Management and Service Policies**
	- **Expansion**
- $\mathcal{L}^{\text{max}}_{\text{max}}$  Integrates current status and progress
	- A "reset" injecting lessons learned
	- **Useful to plan additional sites**

### Project Management Methodology

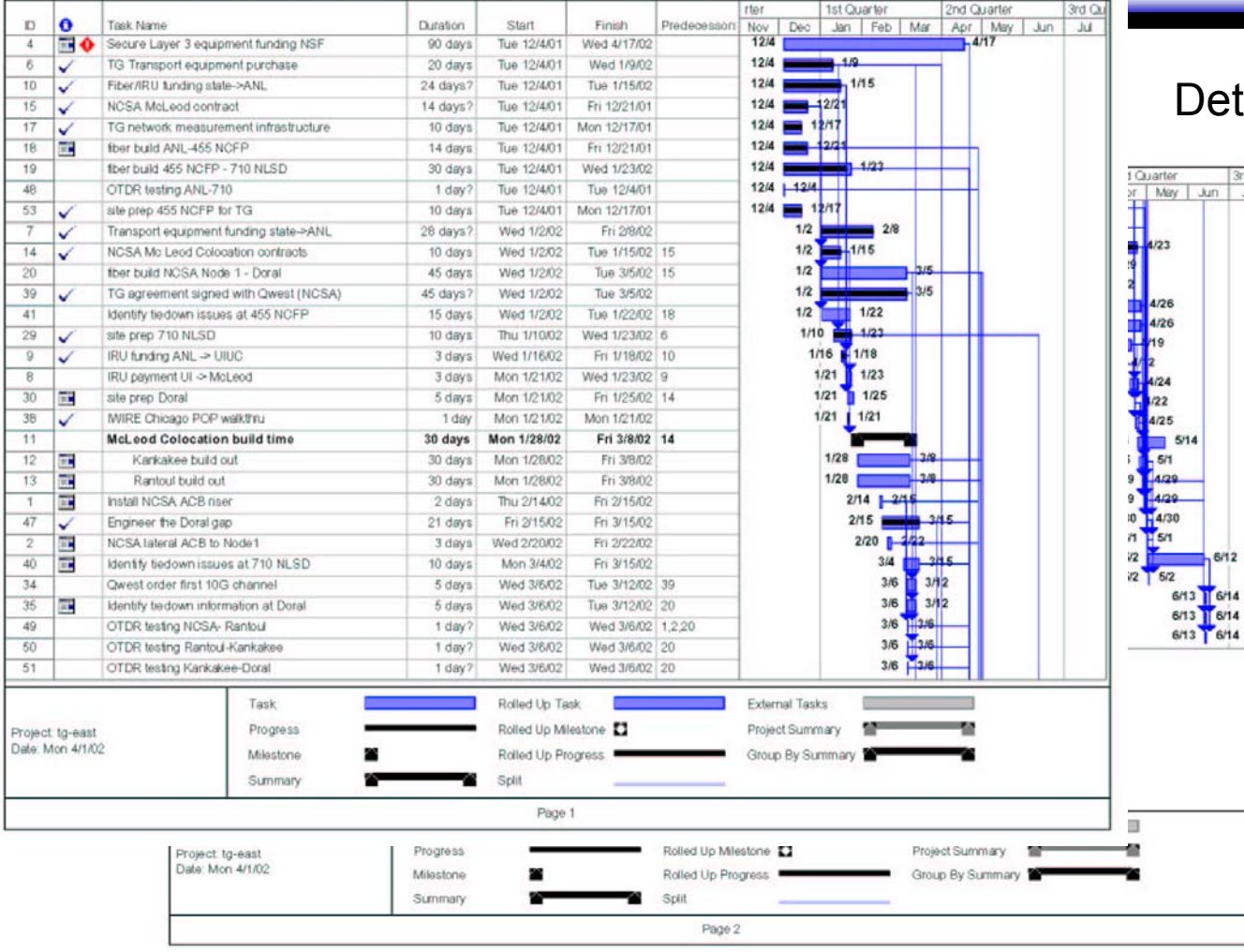

#### ailed task-level planning by working groupia<br>a

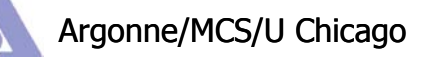

Charlie Catlett <catlett@mcs.anl.gov> Pete Beckman <beckman@mcs.anl.gov> Argonne/MCS/U Chicago

# Other Useful Documents

- **Elevator pitch overview (5 slides)** 
	- **Everyone** in the project should be able to describe and represent the project clearly
- QA / Test / Acceptance Plans
	- Ongoing, **independent** QA and testing is vital
- **Risk management** 
	- Go / No-go decision points
	- **Alternative technologies**
	- **Example 13 Contingency budgets & plans**

## Design and Implementation Responsibilities: The Working Groups

# Working Groups

- **User Services**
- **Applications**
- **Accounting**
- **Networking**
- **Nisualization**
- F Data
- **Testing / InfoServ**
- **Perf Eval**
- **External Relations**
- Grid
- **Security**
- **Operations**
- **Software / Clusters**
- **Interoperability**

## User Services

#### $\mathbb{R}^2$ Responsibilities

- **Direct customer (user) interaction**
- **Naintain user-based focus during D, B, & O**
- **Dimbudsman**
- **Allocations process**
- **Deliverables** 
	- **Training and documentation**
	- **Allocations announcement & mgmt**
- **Executed Key Issues** 
	- **Match expectations**

# **Applications**

#### $\mathbb{R}^2$ **Responsibilities**

- **Represent users**
- П Help negotiate expectations
- **Dimbudsman**
- **Porting and flagship app trials**

### **Deliverables**

- **User survey**
- **E** Strawman

### **Executed Key Issues**

#### **Rallying users to try new infrastructure**

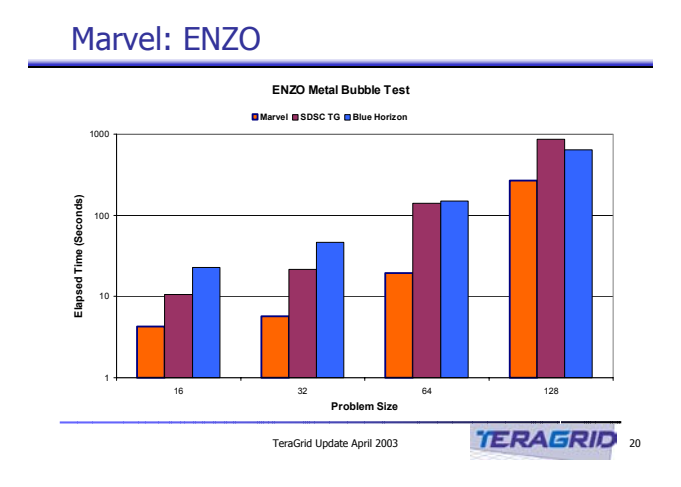
# Accounting

- $\mathbb{R}^2$  Responsibilities
	- **Develop and operate unified accounting system**
	- **Nork with User Services on allocations**
- **Deliverables** 
	- **Accounting system**
	- **Reporting system**
- **Executed Key Issues** 
	- **Do not reinvent wheel**
	- **Eairness**
	- **Reservation billing**

# **Networking**

- $\mathbb{R}^2$  Responsibilities
	- П Design, cost, and build network
	- **Q** Operate network
- $\mathbb{R}^n$ **Deliverables** 
	- **A** working network
	- **DED Vendor quotes & purchasing**
	- **Help develop security plans**
	- **Network monitoring**
- **Executed Key Issues** 
	- **Reliability & Performance**

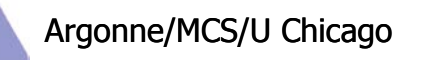

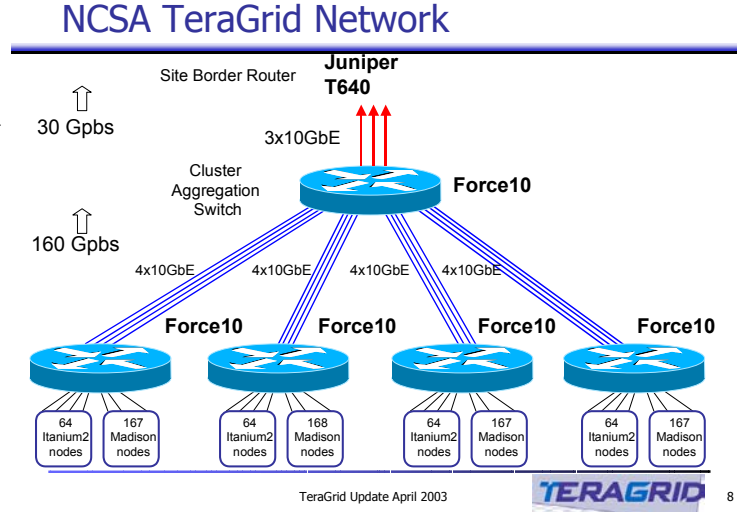

#### 38

# Visualization

- **Responsibilities** 
	- **Define viz services**
- **Deliverables** 
	- **Software stack for vize**
	- **Q** Operation models
- **Executed Key Issues** 
	- **Scheduling (on demand, reservations)**

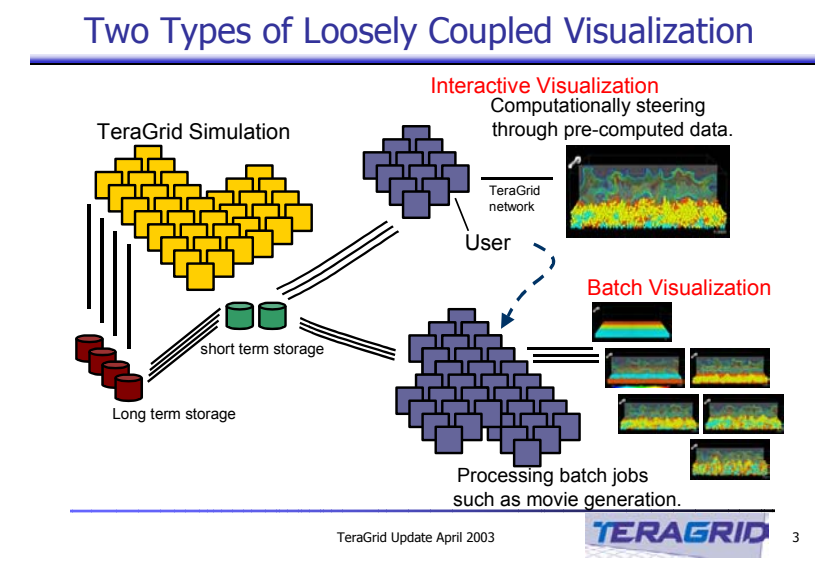

### Data

- **Responsibilities** 
	- **Storage design**
	- **Access design**
- **Deliverables** 
	- $\blacksquare$  Blueprints & custom software
	- **Implementation**
- **Executed Key Issues** 
	- **Practical tools and models**
	- **Example 20 Close collaboration with users**

#### Archival Data Services Status

Archival Services

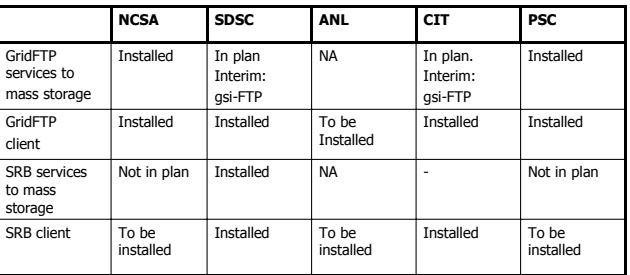

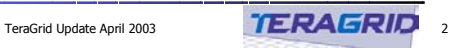

# Testing / Info Serv

#### **Responsibilities**

- **Design for testing & monitoring**
- **Testing Grid components**
- **Example Collecting monitoring data**
- **Deliverables** 
	- **Testing and data collection system**
- **Executed Key Issues** 
	- **Scalability**
	- **Broad participation**

#### Inca Test Harness Screenshot (3/3)

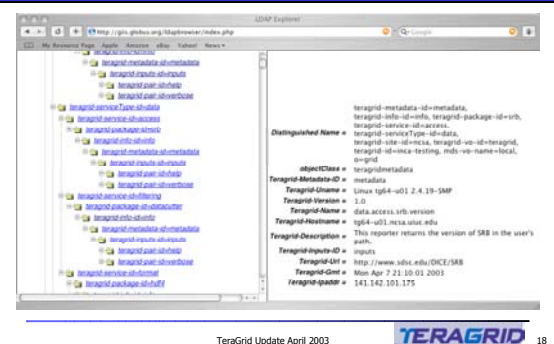

# Perf Eval

#### **Responsibilities**

- **Exaging the machines**
- **Understand performance**
- **Predict performance**
- **Deliverables**

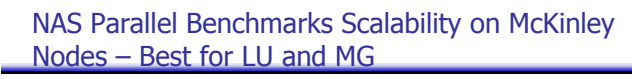

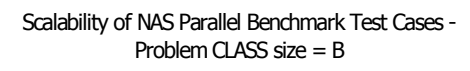

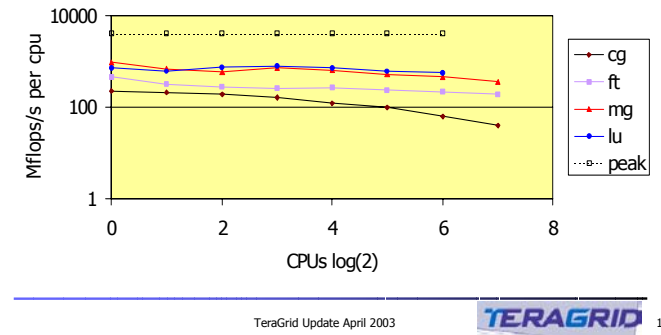

- **Benchmark suite for regression**
- **Executed Key Issues** 
	- **User interaction**
	- **Regression testing for performance**

# External Relations

- **Responsibilities** 
	- **Q**rganize unified external msg
	- **Forum for discussing balanced PR message**
- **Deliverables** 
	- **Communication plan**
	- **PR** schedule
- **Executed Key Issues** 
	- **Balance**
	- **Coherent msg**

# Grid

#### **Responsibilities**

- **Design practical service model**
- **Explore production-ready technologies**
- **Deliverables** 
	- **Grid implementation plan**
	- **Train operations**
- **Executed Key Issues** 
	- **Research software is often not production ready**
	- **EXECO FARK IN EXECO FIGER** FIRM IS Keep feet firmly planted by working closely with user services and applications (user proxies)
	- **Grid technology is new, Ops team may have no** experience supporting it

# **Security**

#### **Responsibilities**

- **Examine vulnerability scenarios**
- **Explore certificate acceptance policies** 
	- **NHERE are the mismatches?**
- × Depending on project, create a CA

#### $\mathbb{R}^n$ Deliverables

- **Security plan**
- **Certificate policy**
- Certificate management plan (Gridmap tools, etc)

#### **Executed Key Issues**

**Trust between organizations** 

# **Operations**

- **Responsibilities** 
	- **Running production systems**
- **Deliverables** 
	- **Q** Operations plan, including:
		- **Trouble tix system**
		- Account generation & accounting mgmt
		- **Des-based monitoring**
	- **Workplan for working Ops (virtual) center**
- **Executed Key Issues** 
	- **Reliability, blame, new models, interacting services**

# Software / Clusters

- $\mathbb{R}^2$  Responsibilities
	- **Software stack**
	- **Build & administer resources**
- **Deliverables** 
	- **Implementation plan for software stack**
	- **Norking compute & data resources**
- $\mathbb{R}^n$  Key Issues
	- **Not Grid weenies** 
		- × Change control
		- × Matching functionality expected by users

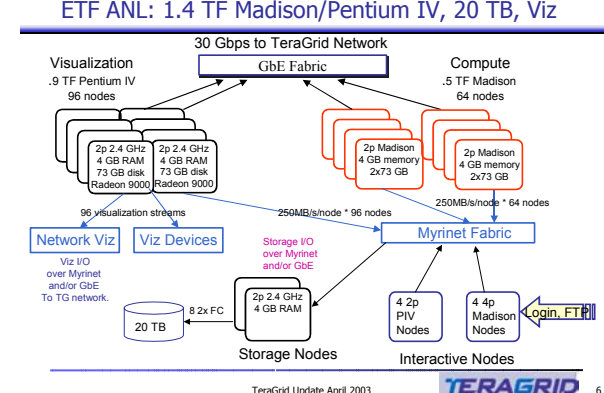

# **Interoperability**

- **Responsibilities** 
	- **Explore interactions to diverse systems** 
		- E.g: MPI across Myrinet and Quadrics together
- **Deliverables** 
	- **Enumeration of components that can be shared, and** where interoperable interfaces are required
- **Executed Key Issues** 
	- End to end (a to b to c)
	- **Complexity and resources required to add and maintain** abstract interfaces

## Chapter 3a Design Examples (part 1)

### Current HPC Cluster Environments are Painful for Users

- **Exery machine is completely different, essentially** we tell users:
	- "Please learn this site-specific information before you can use the cluster"
		- **My scheduler**
		- **Ny installed math libraries**
		- **Ny default paths**
		- **Ny parallel IO system**
		- **Ny help/ticket system**
		- **Ny documentation**

#### They may be **functional**, but not **interoperable**

### Common TeraGrid Software Stack

- A social contract with the user:
	- **LORA: Learn Once, Run Anywhere**
- **Precise definitions:** 
	- **Services**
	- **Software**
	- **User Environment**

#### **Reproducibility**

**Standard configure, build, and install Single CVS repository for software** 

# CTSS Example

- **SuSE SLES 8**
- X-cat 1.2 beta4
- F OpenPBS v2.3.16
- F Maui 3.2.5p2
- $\mathcal{C}^{\mathcal{A}}$  MPICH v1.2.5 (G2, many builds)
- $\overline{\phantom{a}}$ MPICH v1.1.2 (VMI build)
- $\overline{\phantom{a}}$ gm v1.6.3
- $\overline{\phantom{a}}$ VMI/CRM
- $\overline{\phantom{a}}$ Globus 2.2.4 +patches
- Condor-G
- gsi-ssh 2.1
- F GPT Wizard
- GPT 2.2.8b1
- $\blacksquare$  SoftEnv 1.4.2
- MyProxy v1.2
- $\overline{\phantom{a}}$ Intel compilers 7.0
- **Gnu compilers**
- $\overline{\phantom{a}}$ HDF4/5
- $\overline{\phantom{a}}$ SRB client

# Testing, Verification, Monitoring

New software, built to create the Grid Hosting Environment

#### **Goal: Use 'unit test', 'version reporter', and** 'integration tests' to assure each the quality of each component in the system

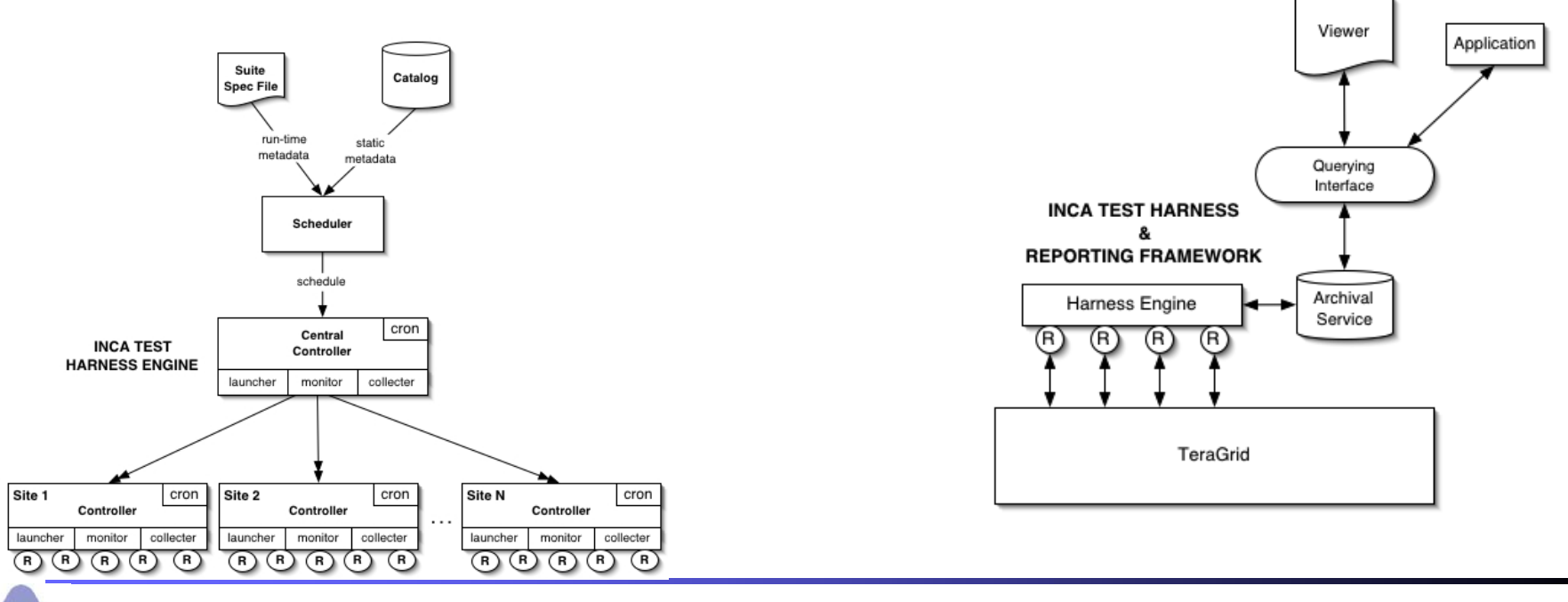

#### Software Development Principles For Building The TeraGrid

- $\overline{\phantom{a}}$ Drive development with applications
- $\overline{\phantom{a}}$  TG Software Stack and environment is homogeneous across all sites **except where a difference is clearly justified to the users and driven by their requirements**
- **Every package is versioned and the build/install/configuate** parameters reproducible
- $\mathcal{L}_{\mathcal{A}}$  CTSS packages have specific versions and tests; change is carefully managed
- **A Test Harness is constantly working to insure stability** and conformance to the TG Hosting Environment
- $\overline{\phantom{a}}$  After successful deployment on the TestGrid, new components are tested on the ProdGrid

```
http://repo.teragrid.org/inca/src/samples/teragrid/etc/ctss_prod.xml - Micros
          File Edit View Favorites Tools Help
          Address in http://repo.teragrid.org/inca/src/samples/teragrid/etc/ctss_prod.xml
            <? xml version="1.0" ?>
           - <stack><id>Common TeraGrid Software Stack</id>
              <version>1.1</version>
            - <sites><site>sdsc</site>
               <site>ncsa</site>
               <site>psc</site>
               <site>caltech</site>
               <site>anl</site>
              </sites>
              <!-- ========= Required 0S, installation and drivers BIOS ========= -->
            - <package>
               <id>BIOS</id>
               <type>admin</type>
               <version>897</version>
              </package>
            - <package>
               <id>suse</id>
               <type>admin</type>
               <version>8.1</version>
              - <versionReporter>
                 <id>cluster.os.suse.version</id>
               - <repeat>
                  <minutes>15</minutes>
                 </repeat>
               </versionReporter>
              </package>
            - <package>
               <id>kernel</id>
               <type>admin</type>
               <version>2.4.19-136</version>
              - <versionReporter>
                 <id>cluster.os.kernel.version</id>
Charlie Catlett <catlett@mcs.anl.gov> Pete Beckman <beckman@mcs.anl.gov> Argonne/MCS/U Chicago
```
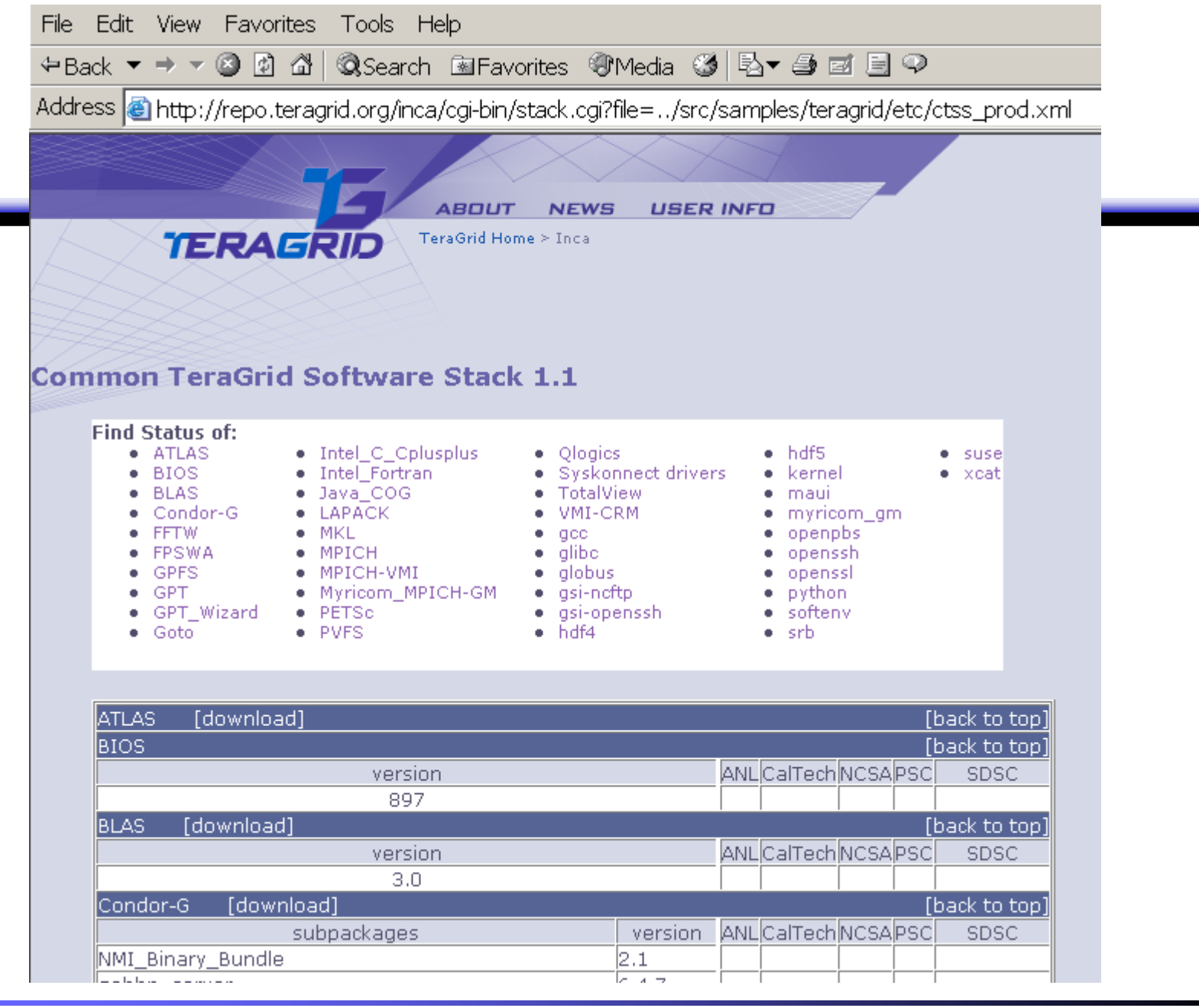

#### Two Types of Loosely Coupled Visualization

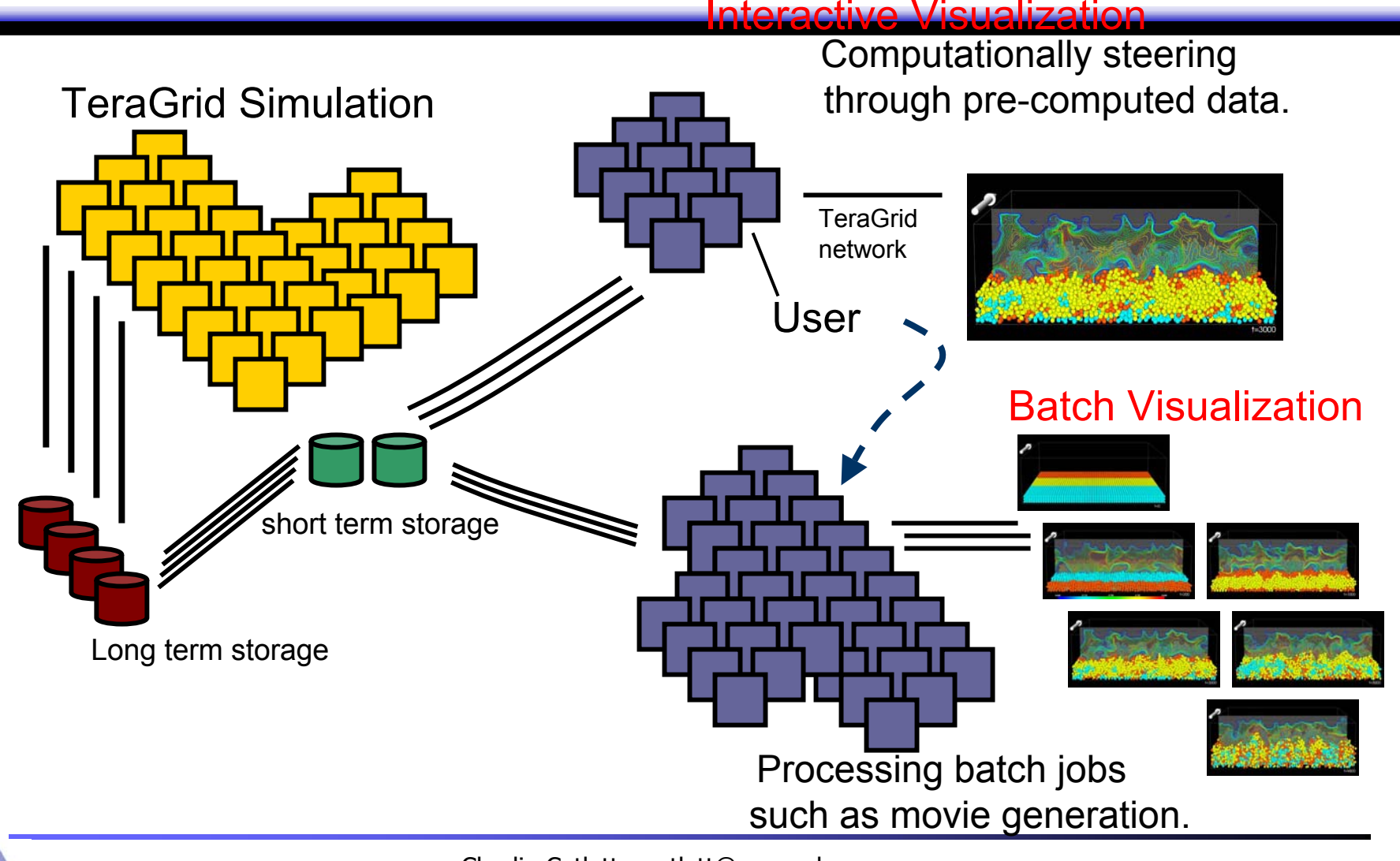

#### On-Demand and Collaborative Visualization

#### TeraGrid Simulation

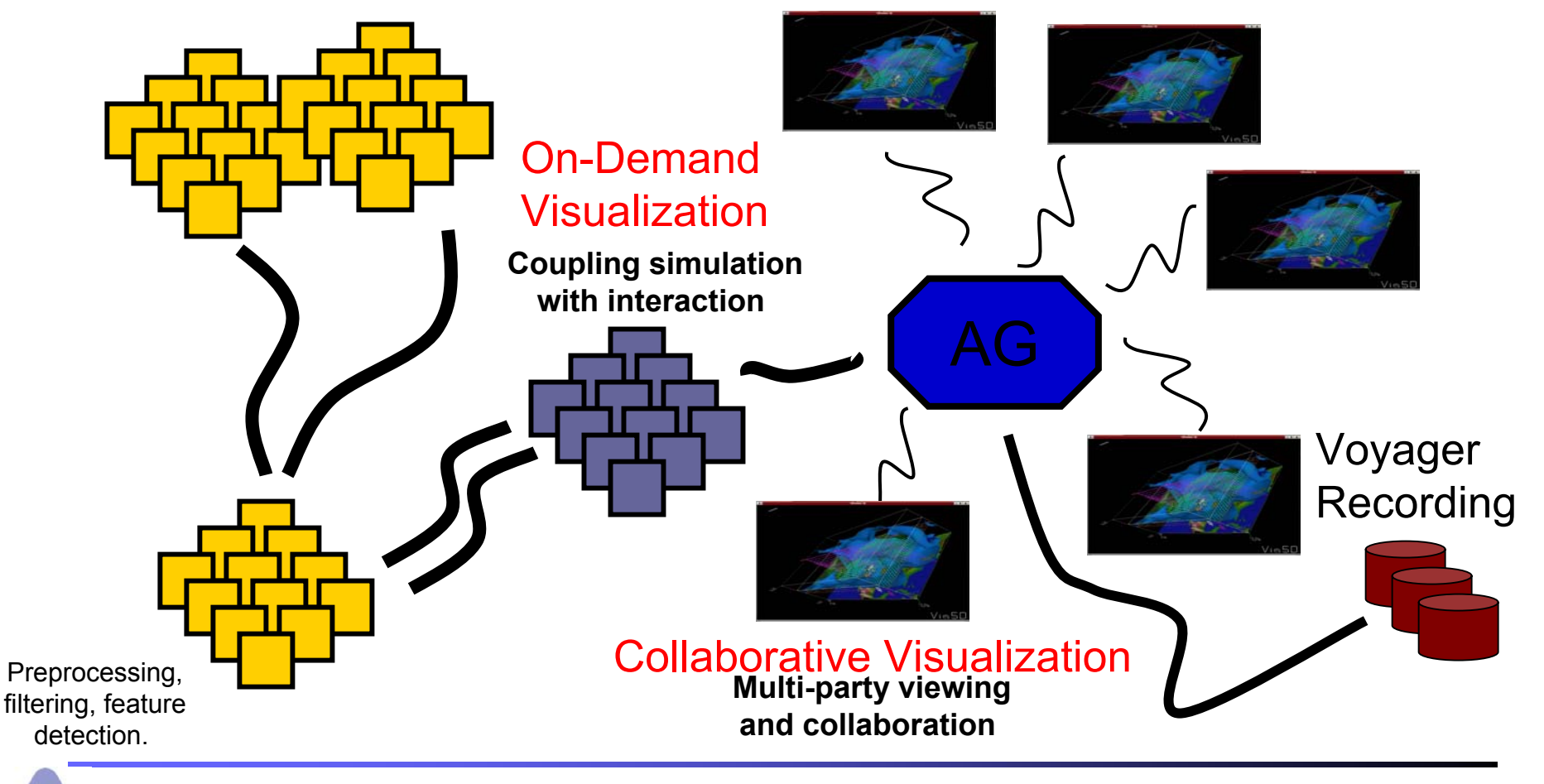

#### Visualization – Sample Use Cases

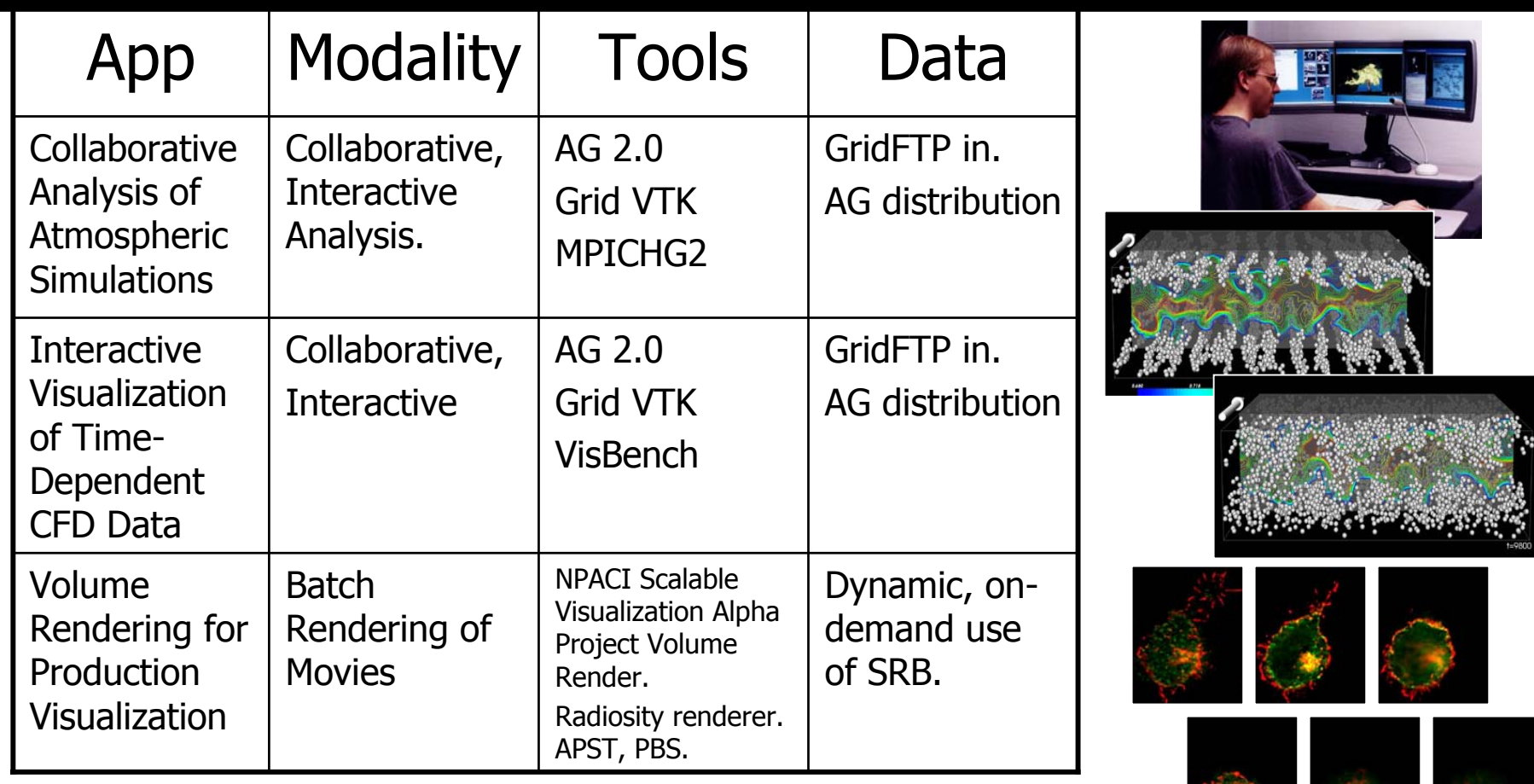

# Summary: Day 1

- **Nick and Sepanization & Cooperative Agreement**
- **Management and Decision Making** 
	- **Exec Dir, Dir of Eng, Team Leaders, etc**
- Design -> Build -> Operate
- F Eliminate hype, be practical, get user commitment early
- **Collaboration technology required from day 0**
- F Installing and understanding Globus is the least of your concerns
- **Integration and engineering is costly, budget for it**

## Chapter 3b Design Examples (part 2)

### Outline of Presentation

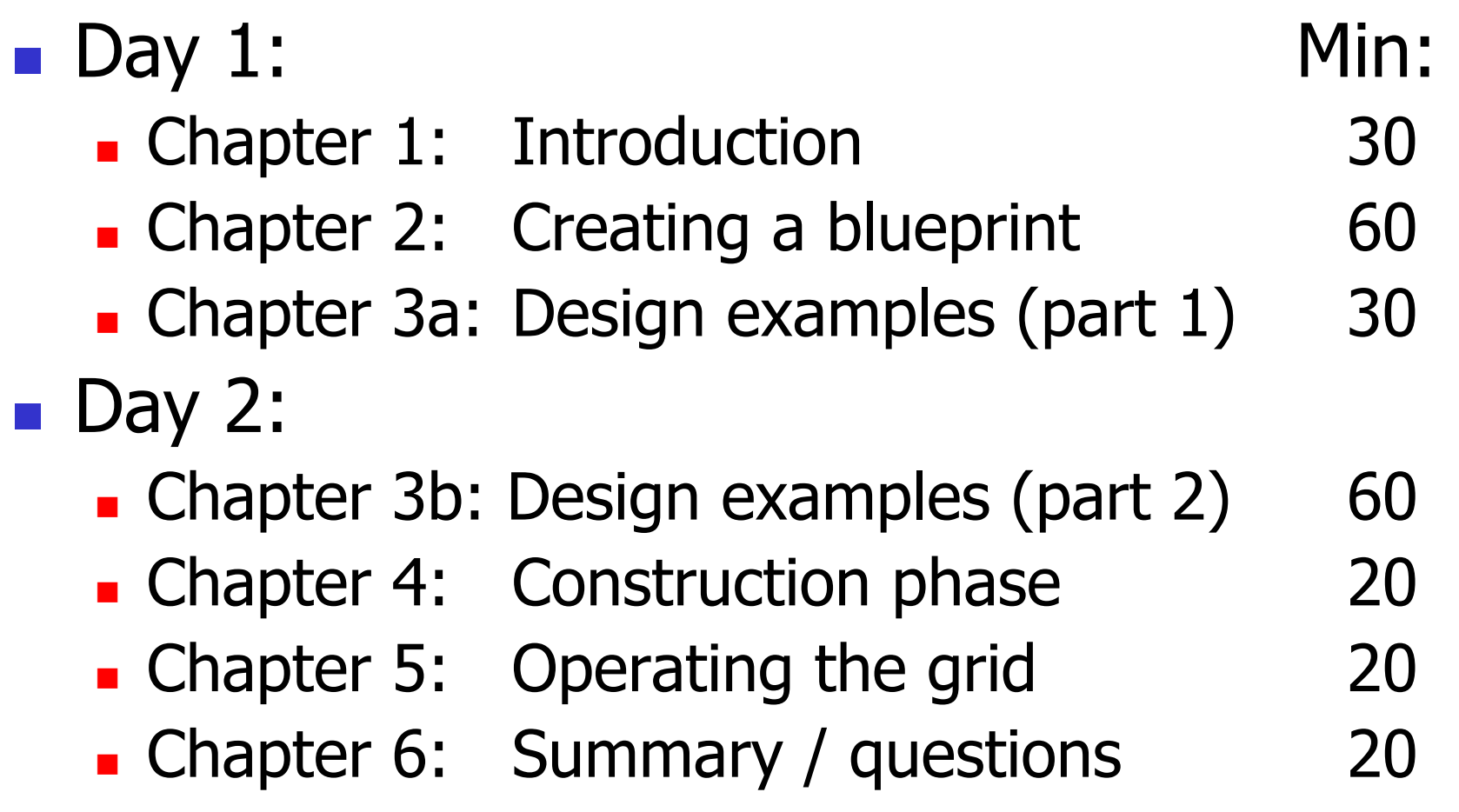

# TeraGrid Networking

- **Example 21 Clusters and Sites (what to connect)**
- TeraGrid Cluster Architecture
- **NAN Architecture** 
	- **Driginal Design: Optical Mesh**
	- **Scalable Backplane**
- **Optical Networks**
- **Expansion and Management**

### TeraGrid Circa July 2003

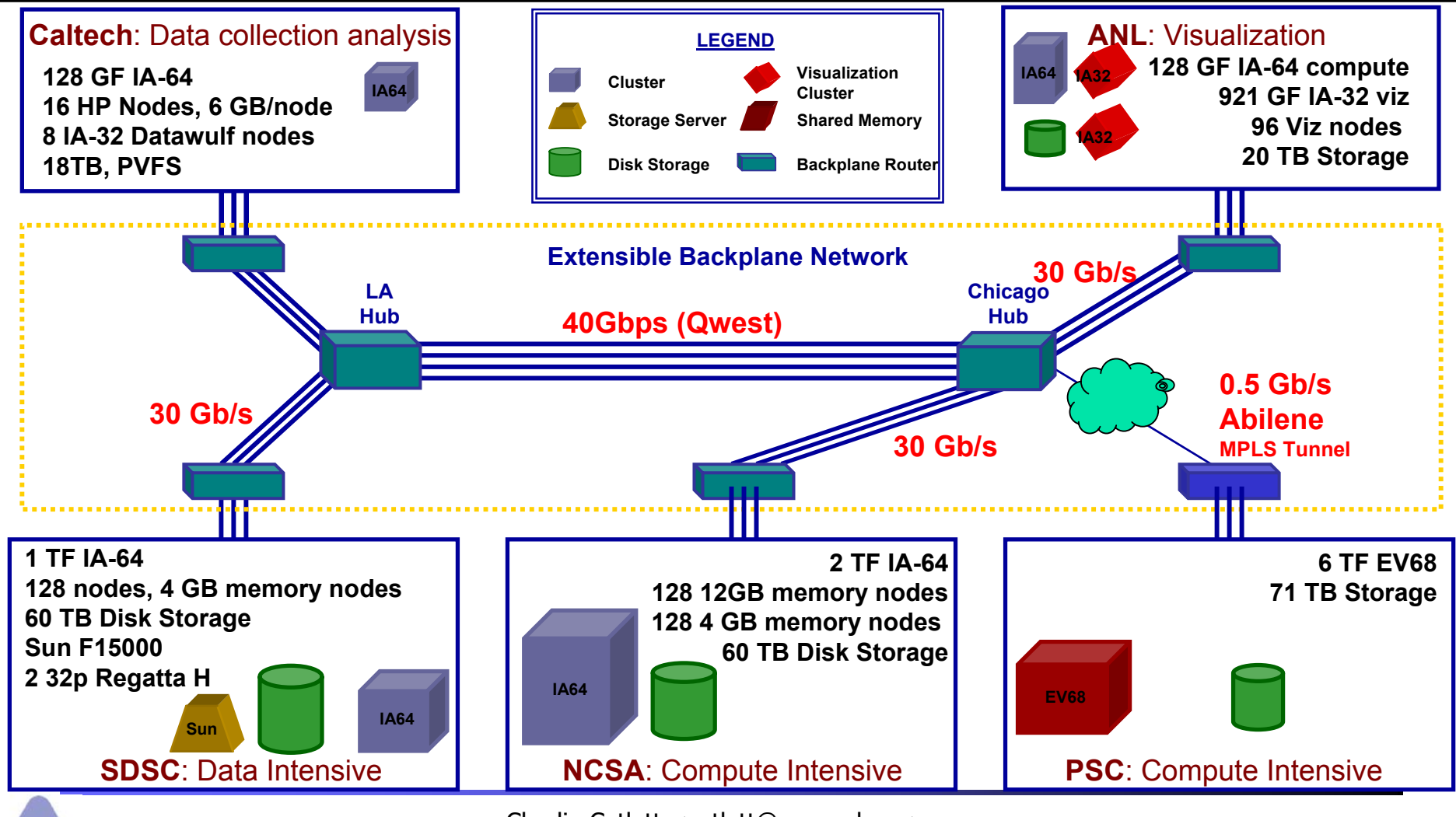

## Terascale Cluster Architecture

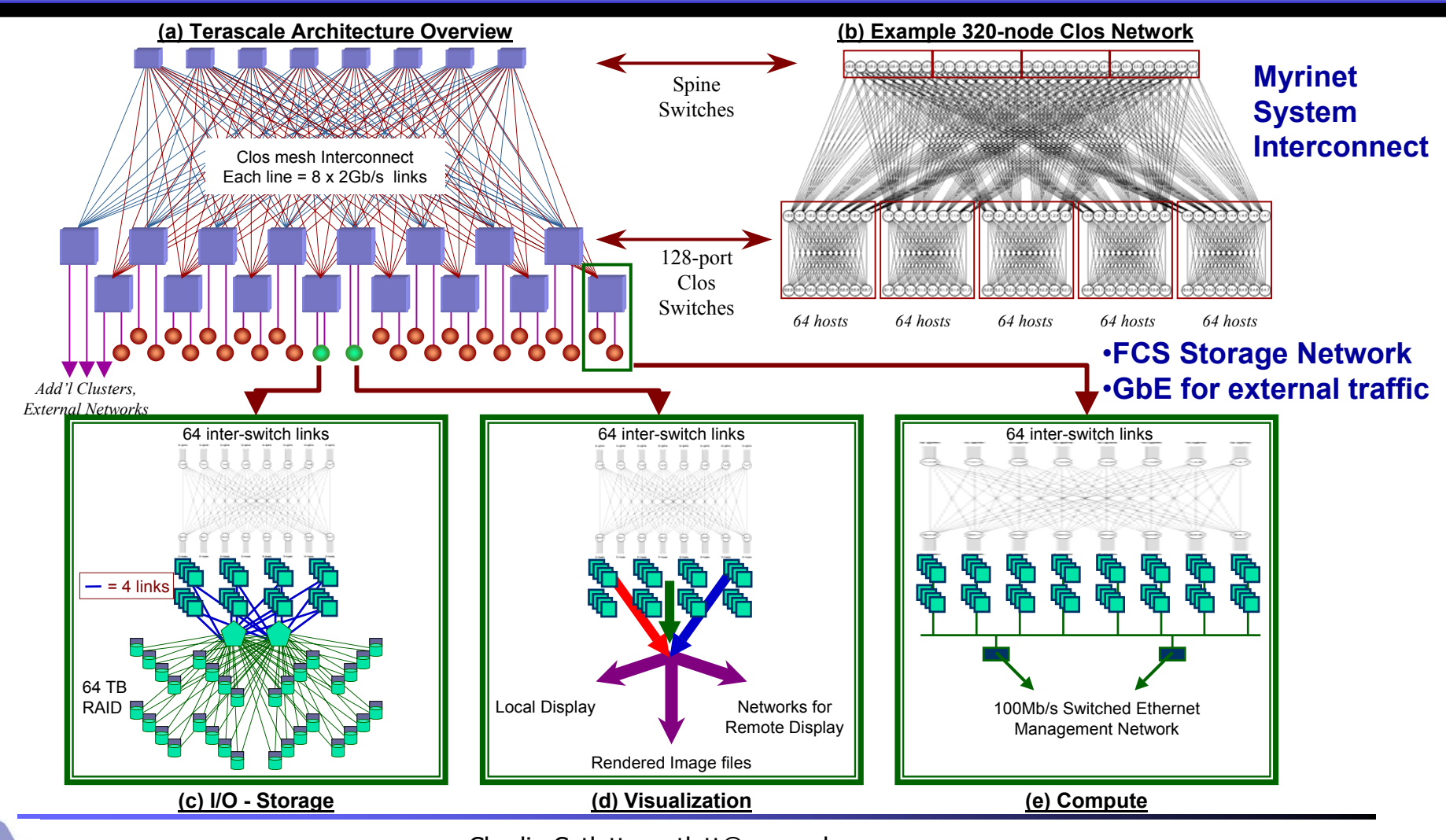

## TeraGrid Cluster Architecture

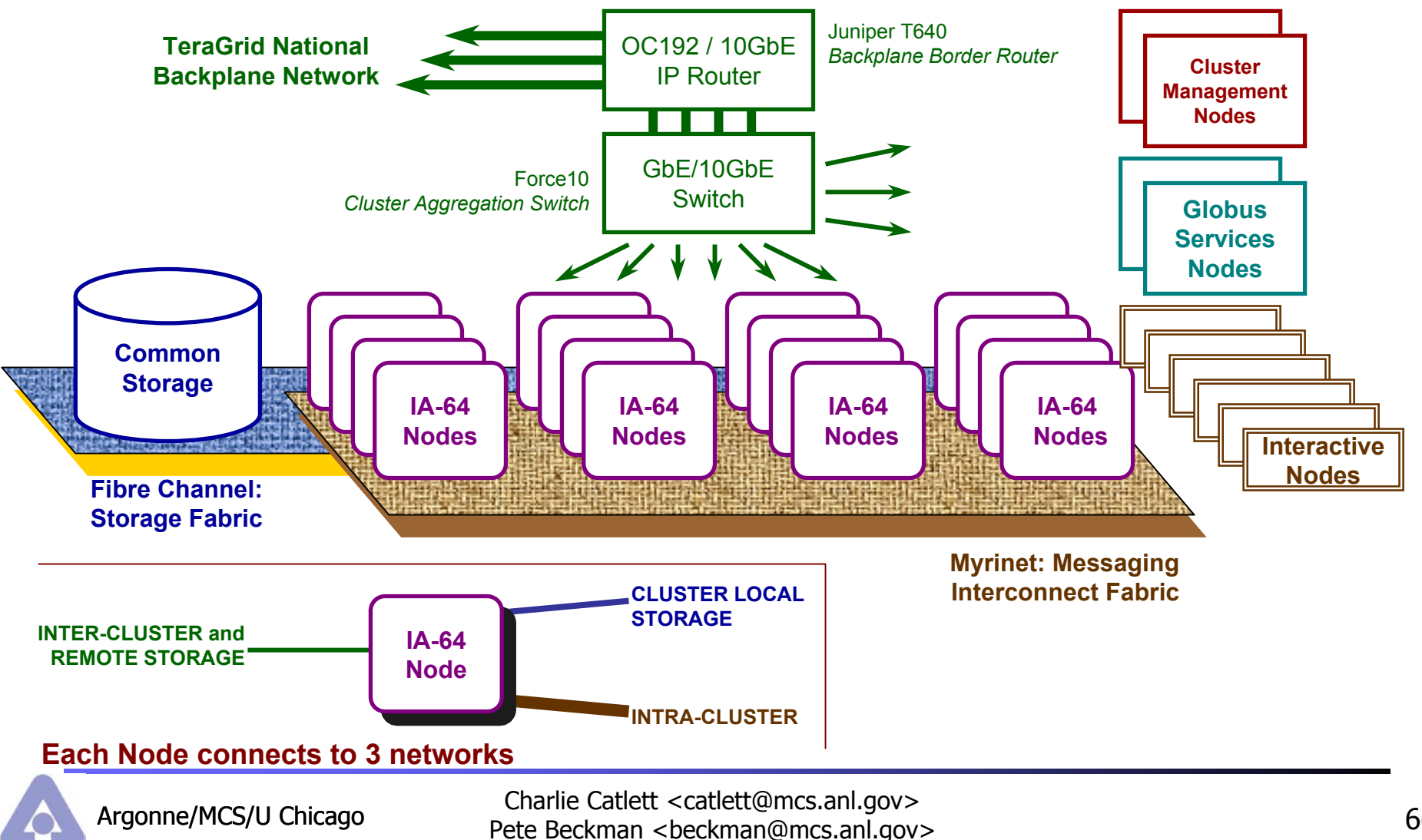

#### Typical Cluster-WAN Architecture

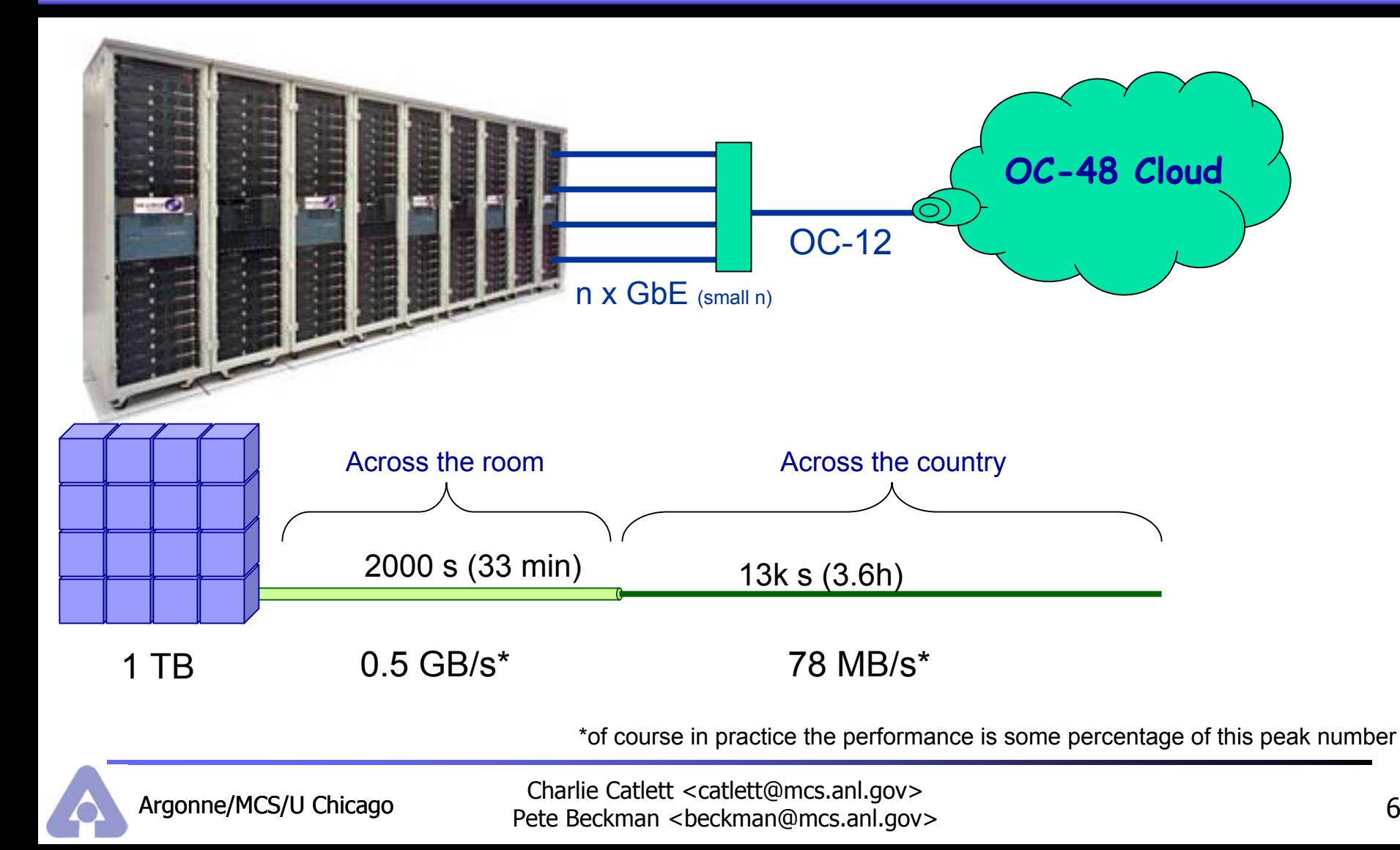

## TeraGrid Cluster WAN

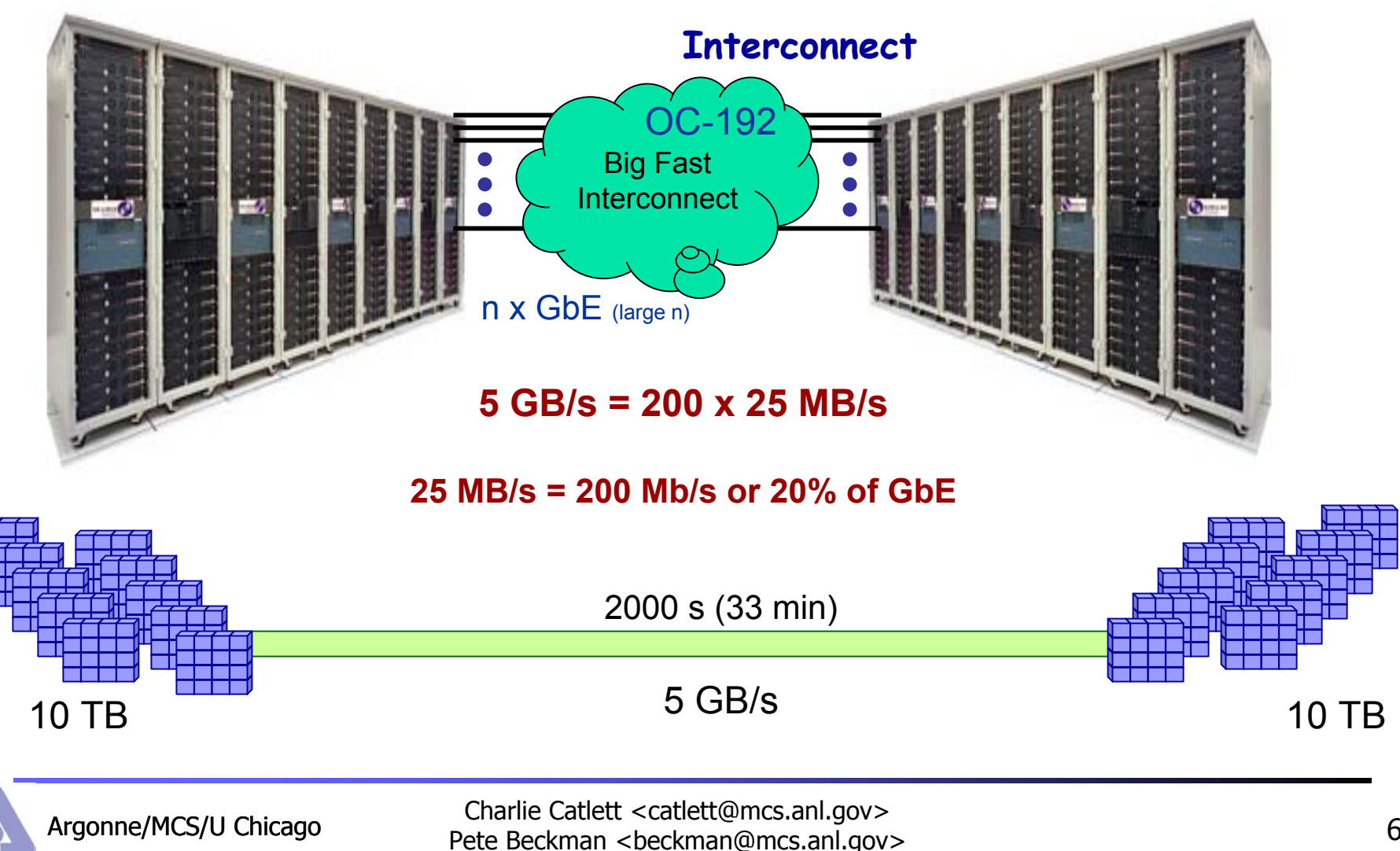

# Initially Proposed Architecture

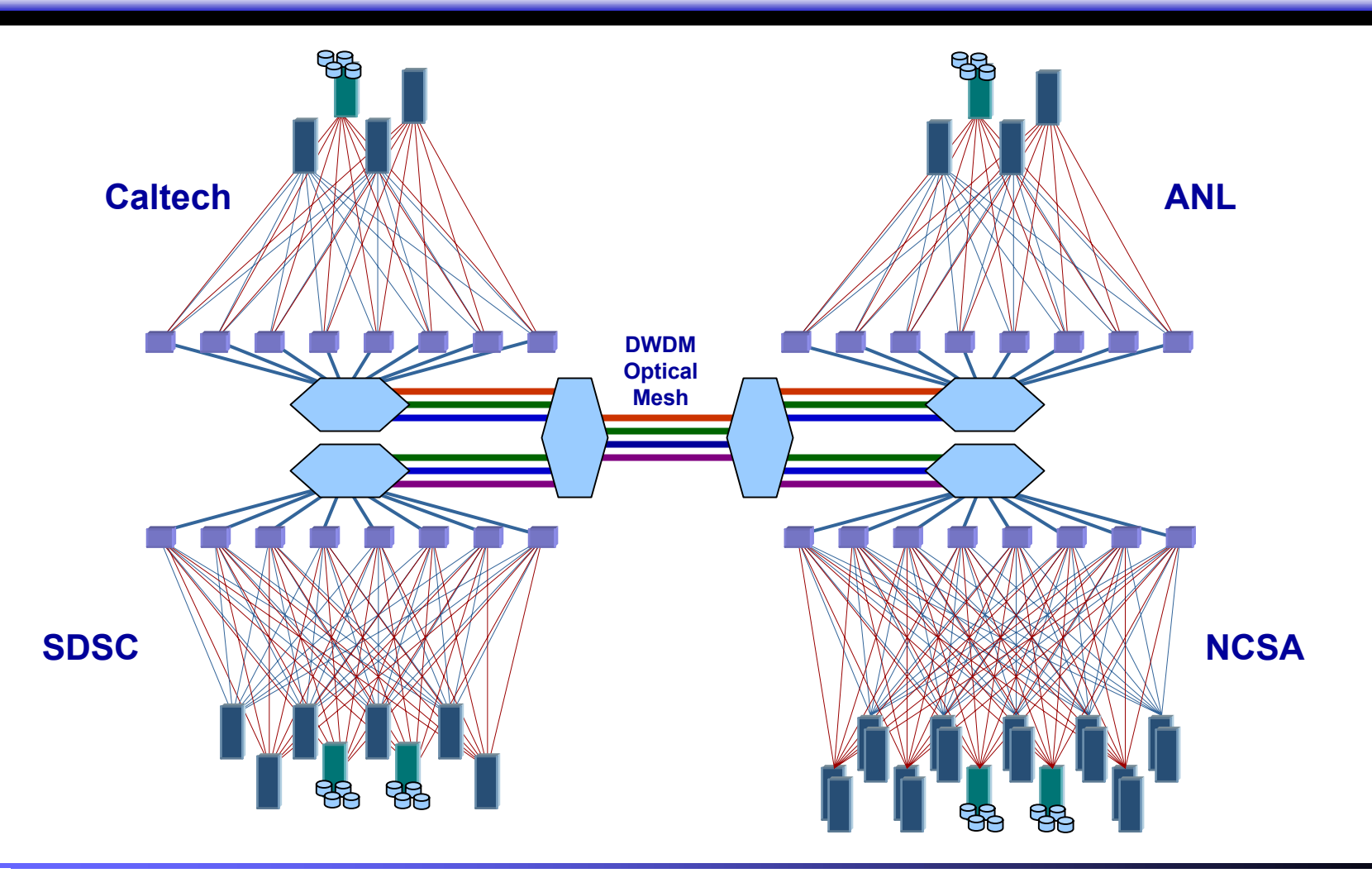

# Initial Site Configuration

**DWDM Optical Mesh**1**Access Grid Contract Contract Contract Contract Contract Contract Contract Contract Contract Contract Contract Contract Contract Contract Contract Contract Contract Contract Contract Contract Contract Contract Contract Co** 

#### Notes and the set of the set of the set of the set of the set of the set of the set of the set of the set of the set of the set of the set of the set of the set of the set of the set of the set of the set of the set of the

- (1)Chicago and LA switches for dynamic topology changes.
- (2)Border router or switch/router with 6x10GbE and multiple GbE.
- (3)Cluster GbE switch fabric consists of multiple GbE switch-routers. Large clusters will use 2 layers of switches, small may have only one switch. 3x10GbE at the top, nx10GbE at the bottom going out to n bottom layer switch/routers. Bottom layer switch/routers have 10GbE at the top and nxGbE at the bottom, connecting to individual cluster servers.

2

& Visualization

3

 $\overline{\mathbf{B}}$ 

## Cluster-Backplane Interface

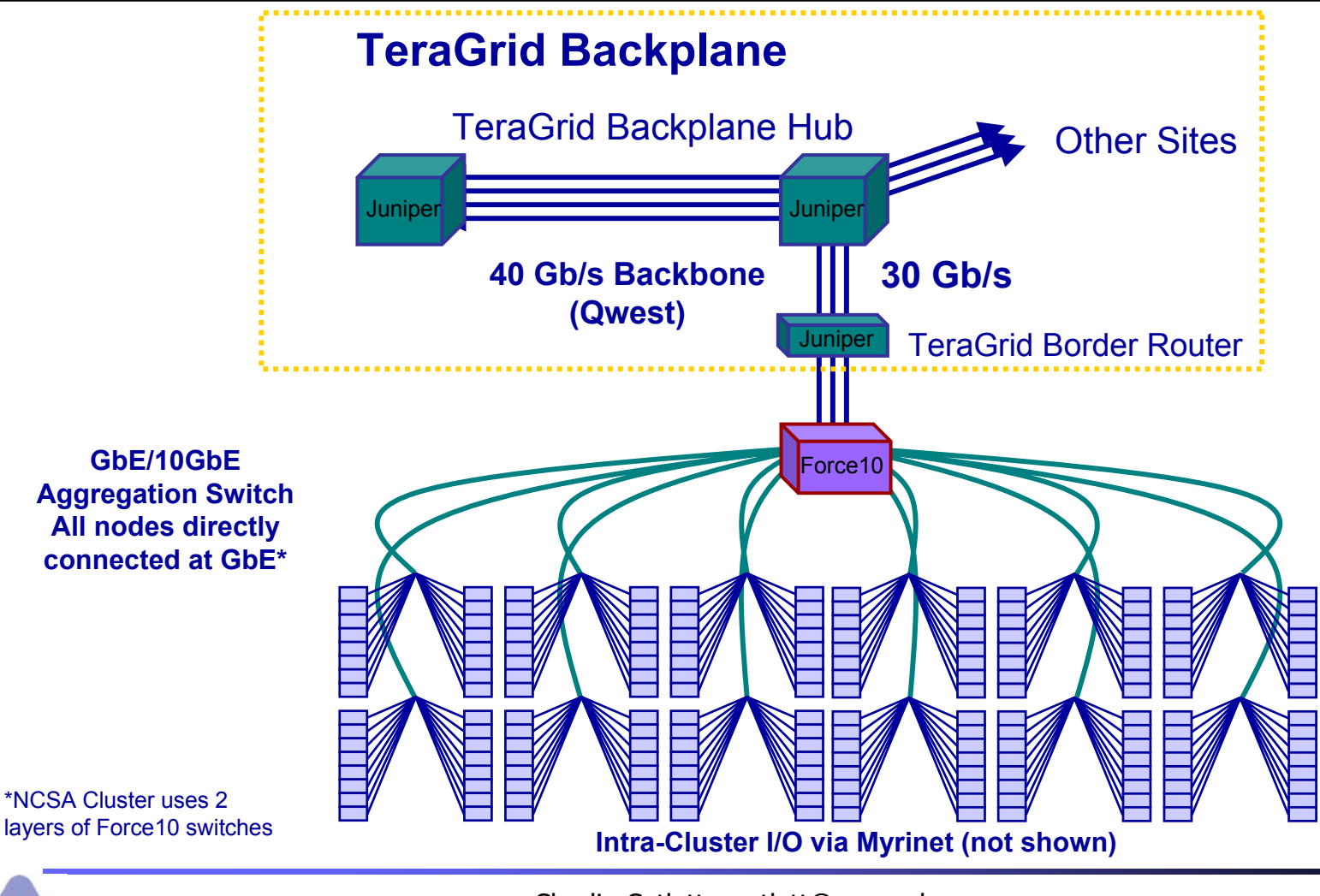

### Wide Area Network Topology

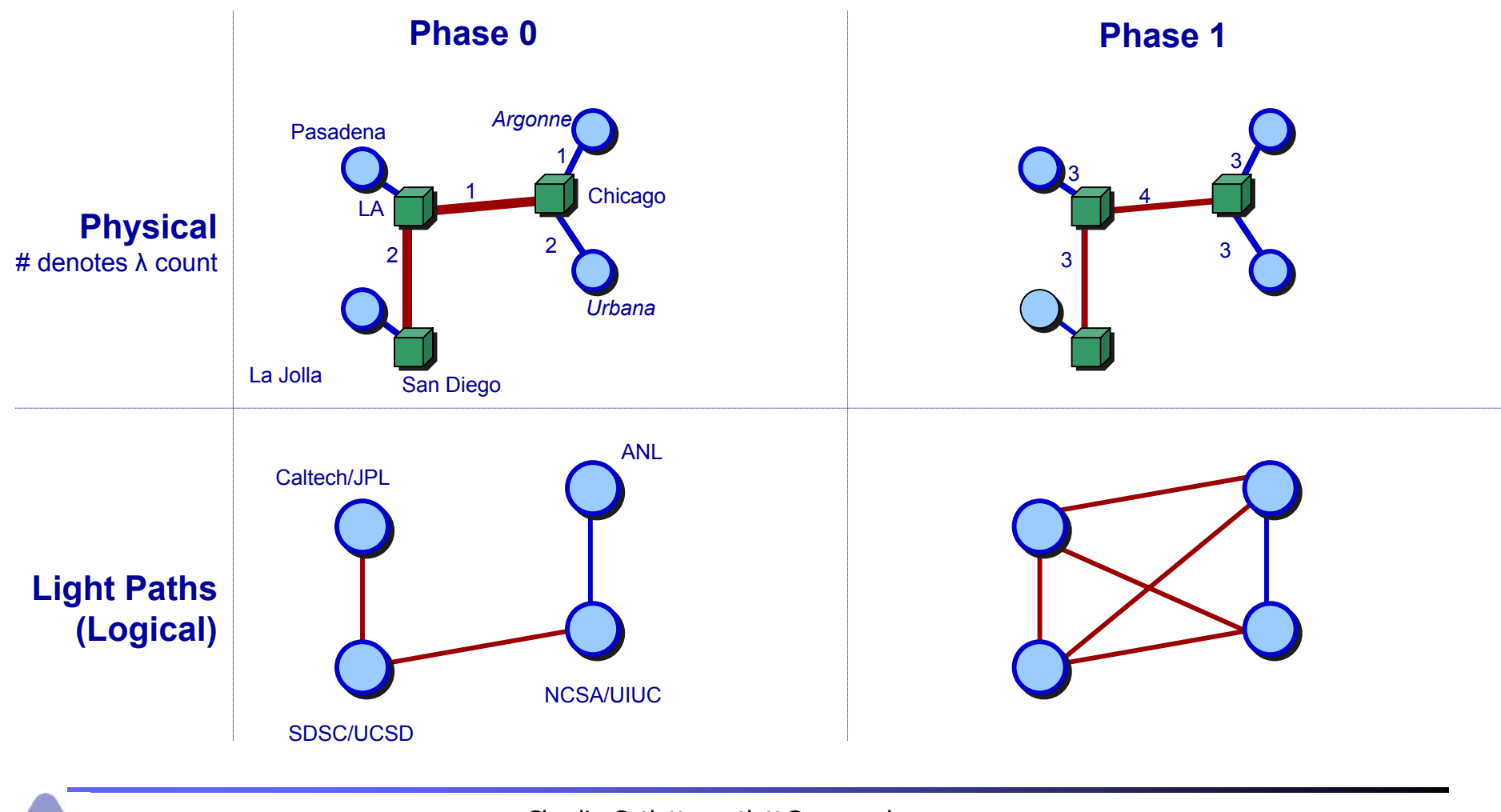
### TeraGrid Optical Network

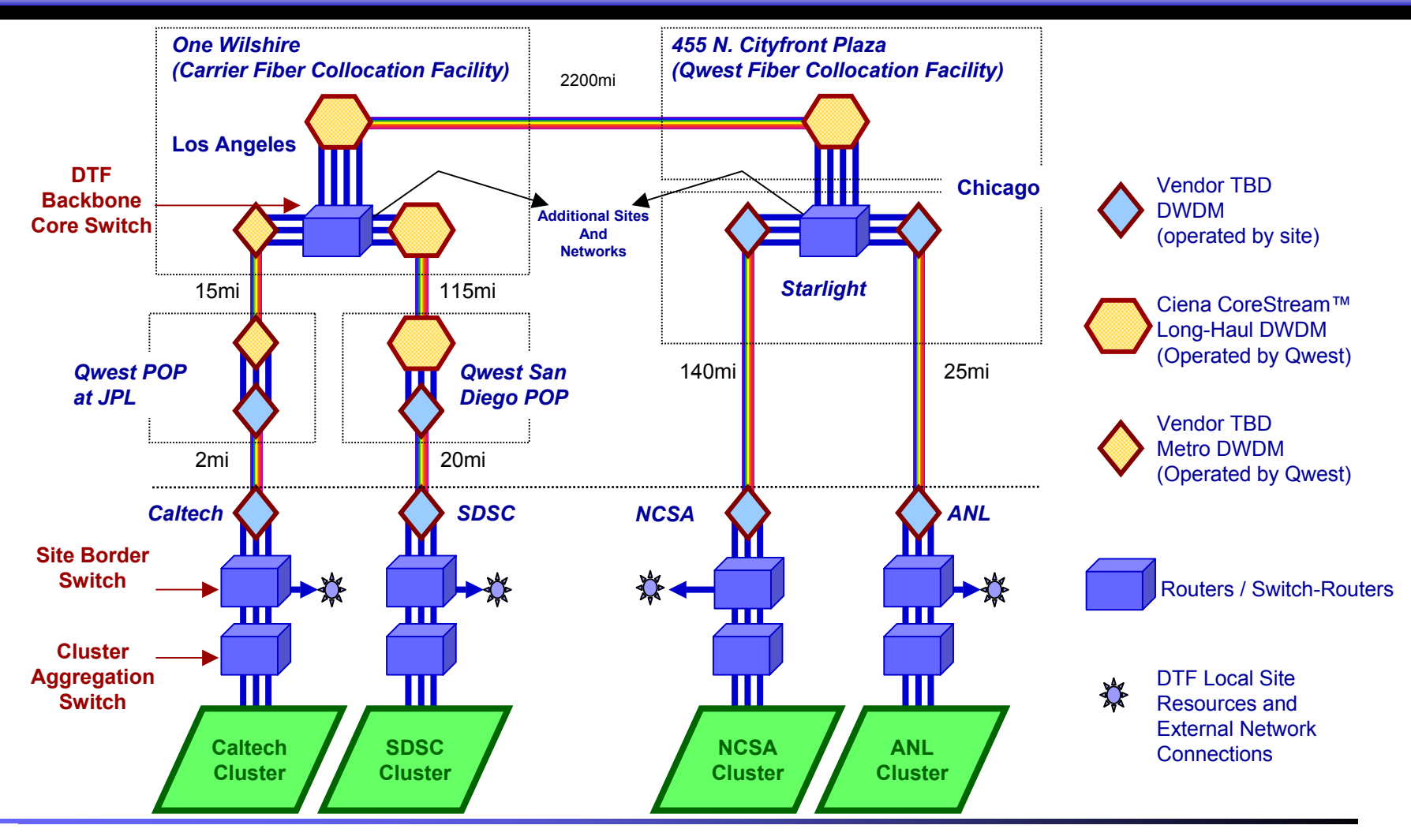

Charlie Catlett <catlett@mcs.anl.gov> Pete Beckman <beckman@mcs.anl.gov> Argonne/MCS/U Chicago

### Optical Network Cost **Components**

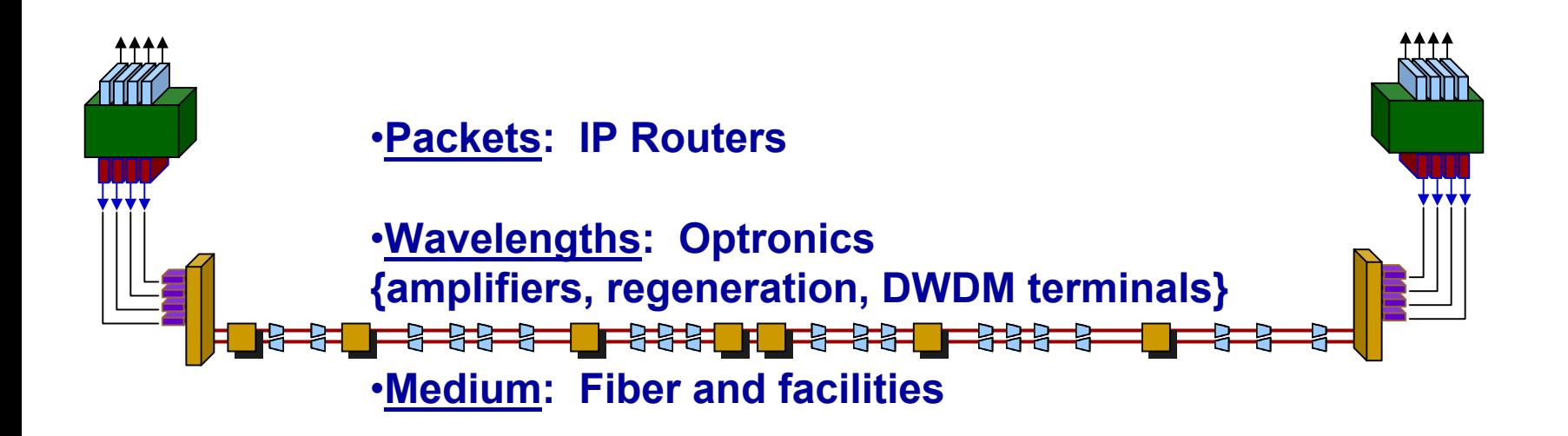

### Optical Transport Costs

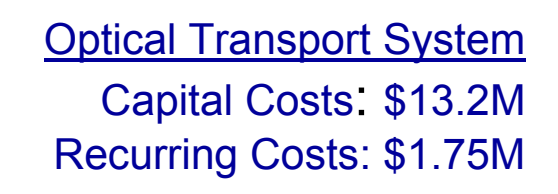

Integration with LANs Capital Costs: \$4.00M Recurring Costs: \$0.60M

### **Total 4-Lambda Network \$17.2M, \$2.35M/yr**

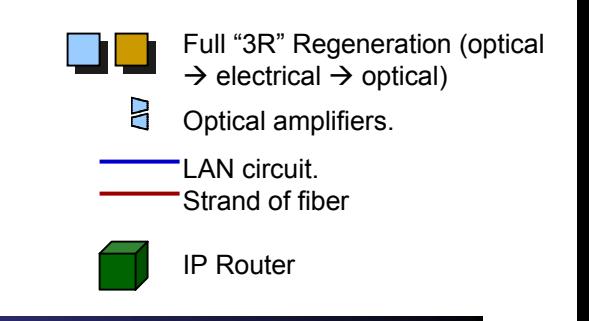

#### Optical Transport System

श्लेख FFFF

#### Capital Costs

- One Pair Fiber (2000 mi x 700/mi x 2) = \$2.80M
- Optical Amplifiers (every 50mi, 2000 mi, \$100k/pair) = \$4.00M
	- DWDM Base System (10 regen at \$100k) = \$1.00M
	- Four 10Gb/s Lambda (\$75k/transponder x 18 x 4) = \$5.40M
		- Total for 4-lambda system = \$13.2M

#### Recurring Costs

- Fiber Maintenance (@\$200/mi) = \$0.20M
- Equipment space & power (\$10k, every 50 mi) = \$0.40M
	- Amplifier and DWDM Maintenance (15%) = \$1.15M
		- Total for 4-lambda system = \$1.75M

#### Integration with LANs

- Capital Costs
- IP Routers (2, \$400k) = \$0.80M
- WAN interfaces (8, \$200k) = \$1.60M
- LAN interfaces (8, \$200k) = \$1.60M
- Total for 4-lambda system = \$4.00M
	- Recurring Costs
	- 15% of capital =  $$0.60M$

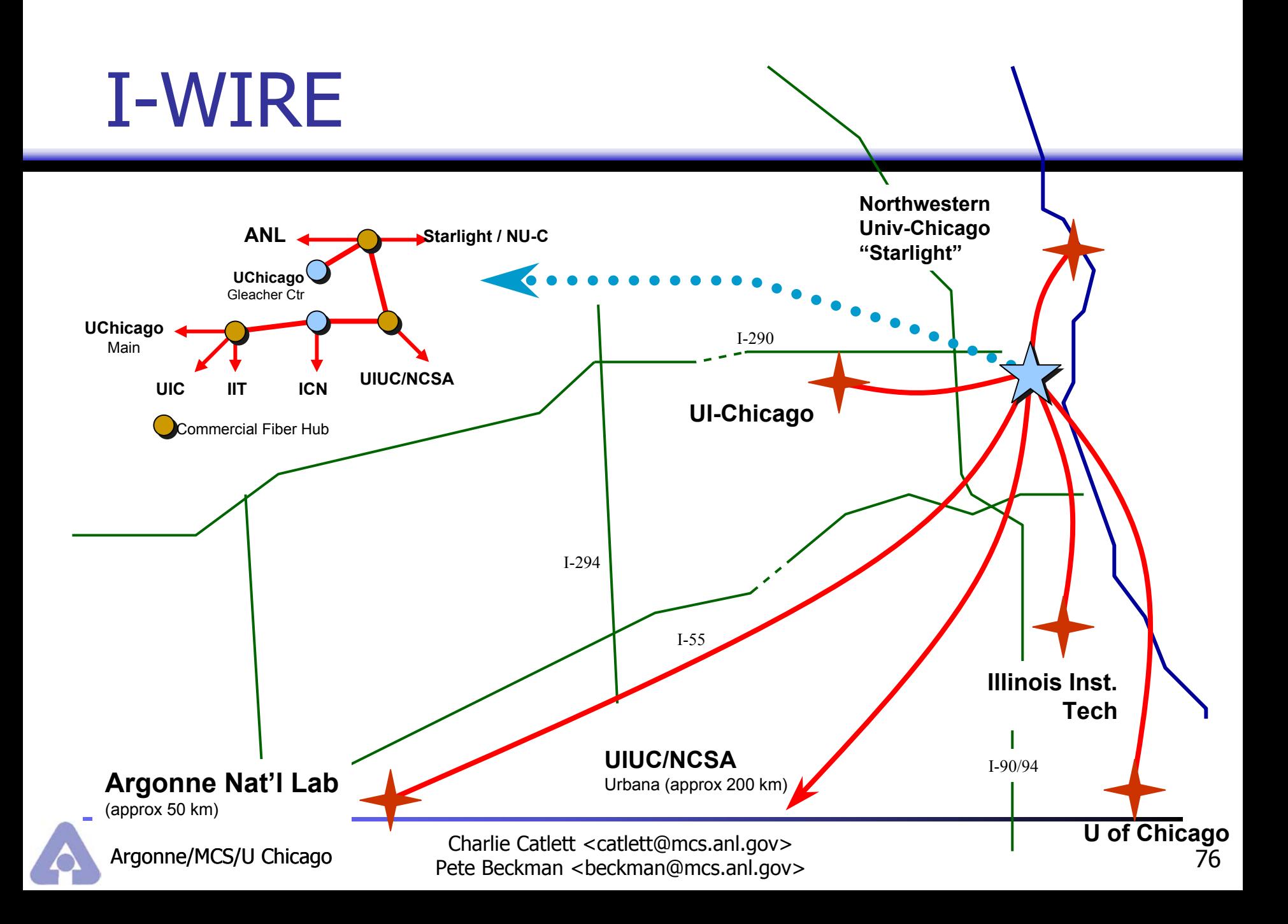

### I-Wire Fiber Topology

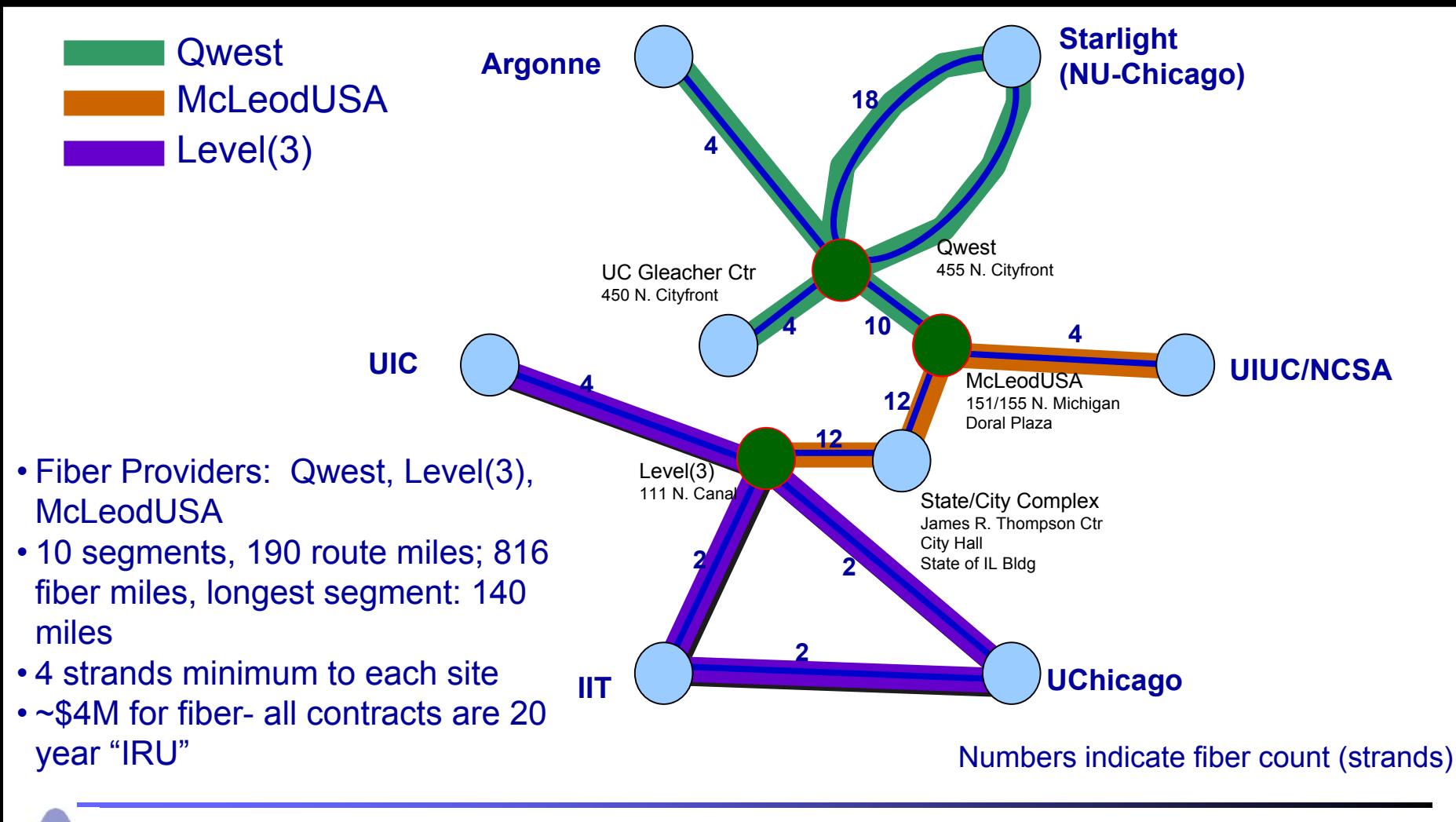

Charlie Catlett <catlett@mcs.anl.gov> Pete Beckman <beckman@mcs.anl.gov> Argonne/MCS/U Chicago

### I-WIRE Transport

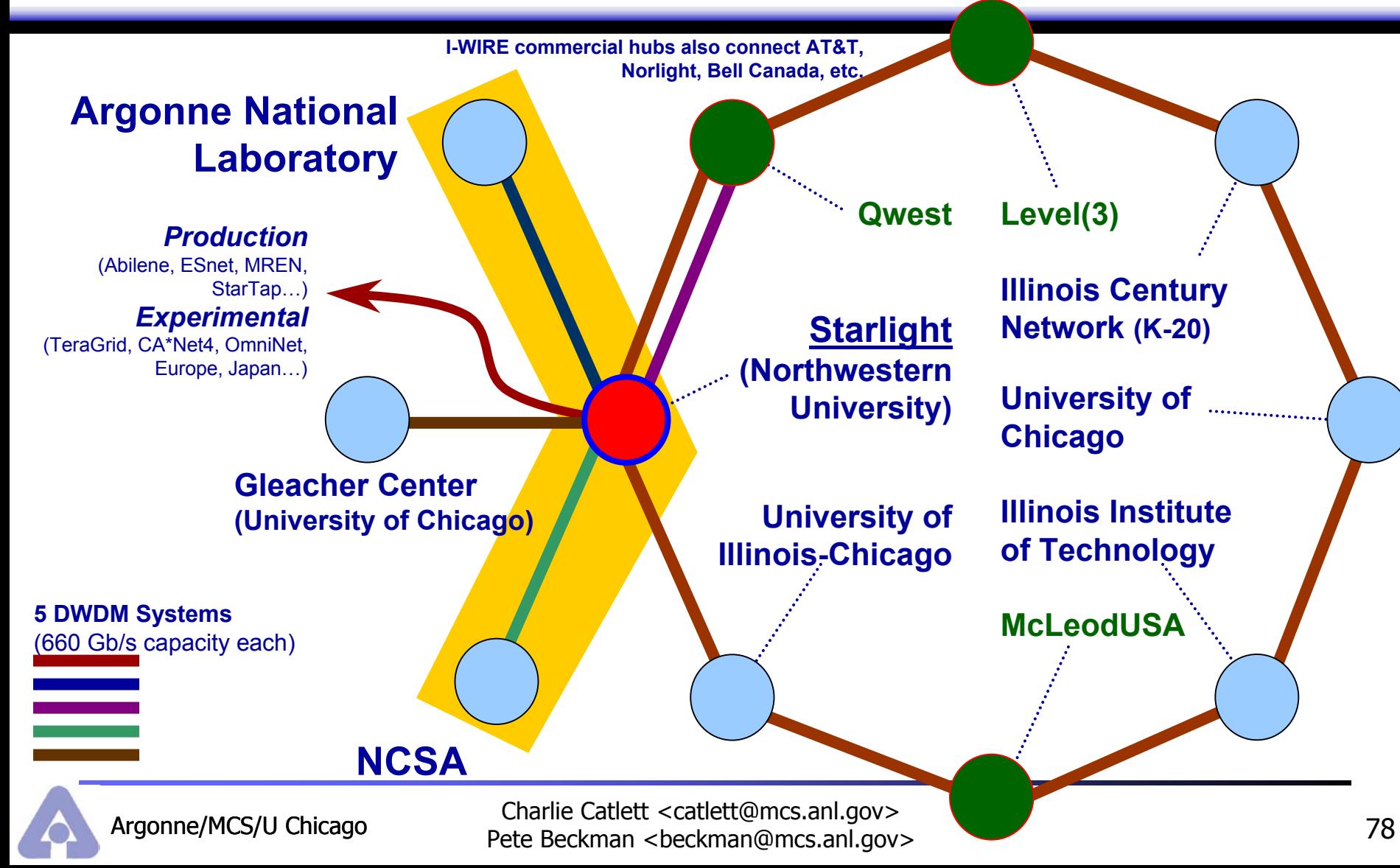

### I-WIRE Costs

- **Initial Costs** 
	- \$4M for fiber
		- 20-year IRU Fiber (existing fiber) (\$700 to \$5,000/strand-mile)
		- New construction (for 'last mile') (\$30 to \$100/foot (\$160-530k/mile))
	- **.** \$2.5M for equipment
		- Dual GbE channels over OC-48, one per campus
		- Three OC-192 ANL $\leftrightarrow$ Starlight and NCSA $\leftrightarrow$ Starlight
- Annual costs
	- **.** \$100k for fiber maintenance, equipment space/power
	- **.** \$300k for equipment maintenance, engineering staff
- Example of Potential Savings to the State of Illinois
	- NCSA: 622 Mb/s Urbana to Chicago, \$50,000 per month
		- Replace with 2.5 Gb/s channel (4x capacity) using I-WIRE
			- \$35k equipment, ~\$k/mo maintenance

# Original Plan: 10 GbE MESH

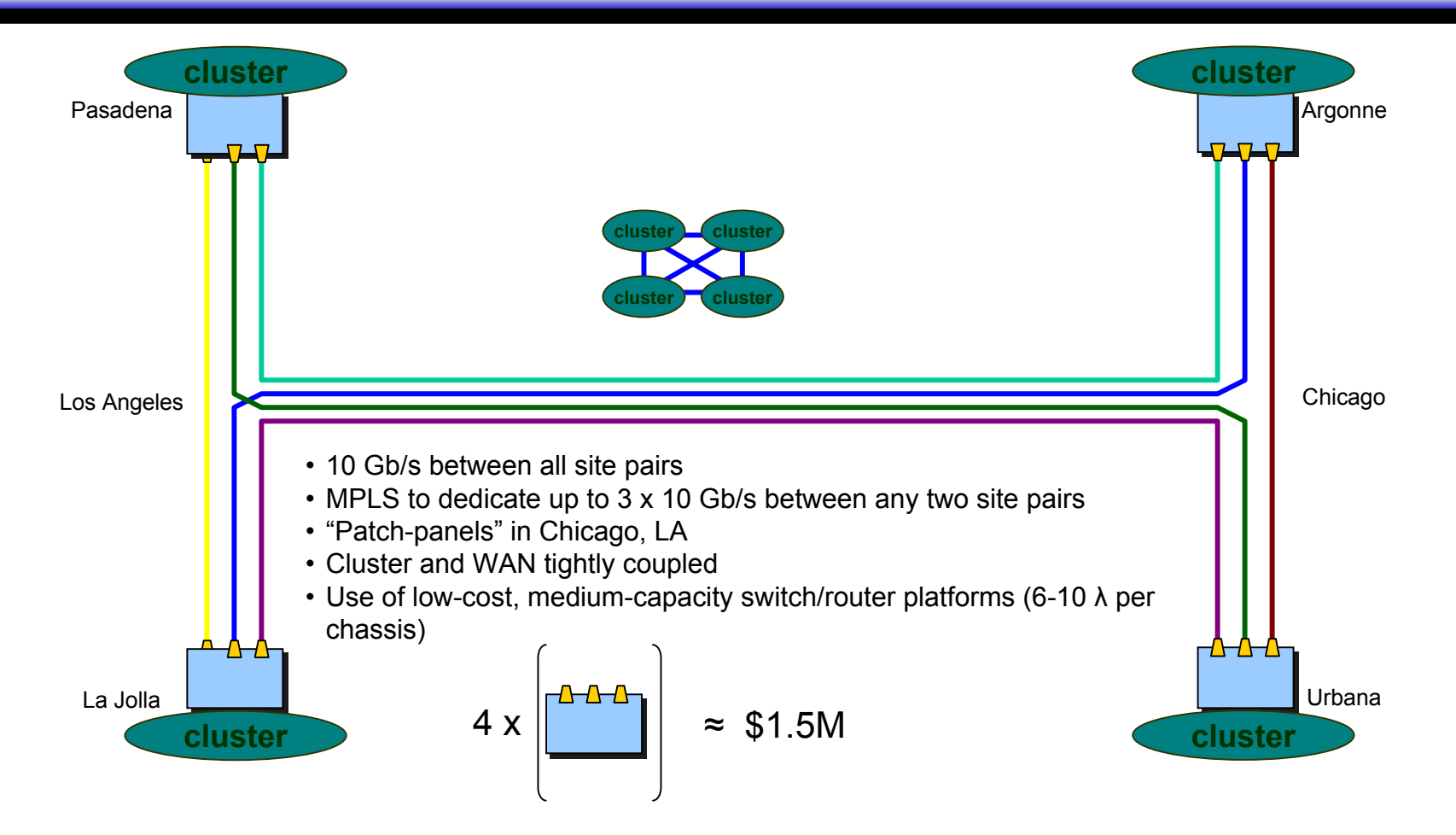

Charlie Catlett <catlett@mcs.anl.gov> Pete Beckman <beckman@mcs.anl.gov> Argonne/MCS/U Chicago

### Enhanced Scalable Network

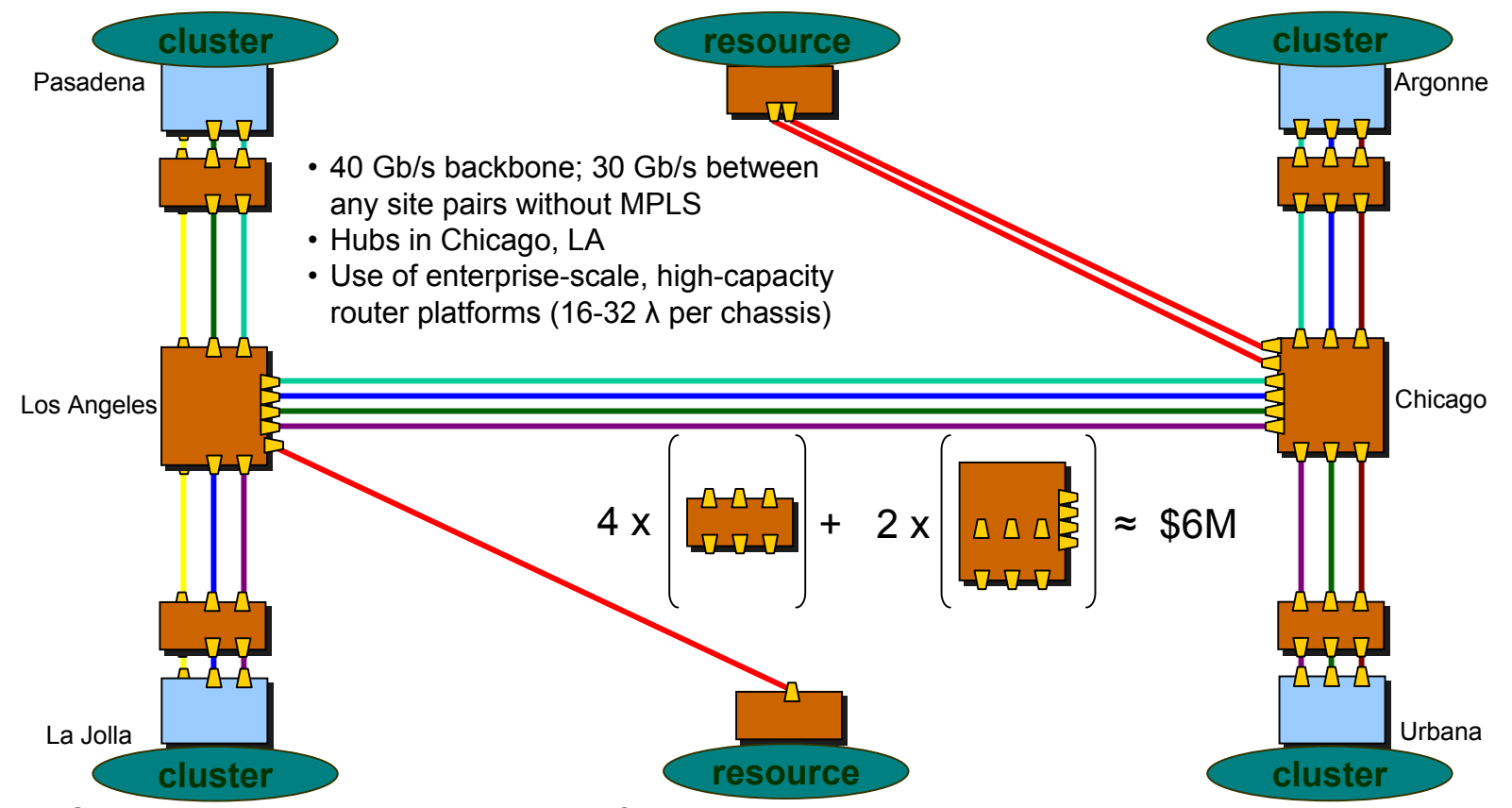

**Solution 1**: Create connection opportunities at major fiber hubs, where lambda markets drive prices down.

**Solution 2**: Create hierarchical topology with core (backbone), hub, and spokes.

**Solution 3**: Create traditional site border router separate from internal cluster interconnect.

### **Economics**

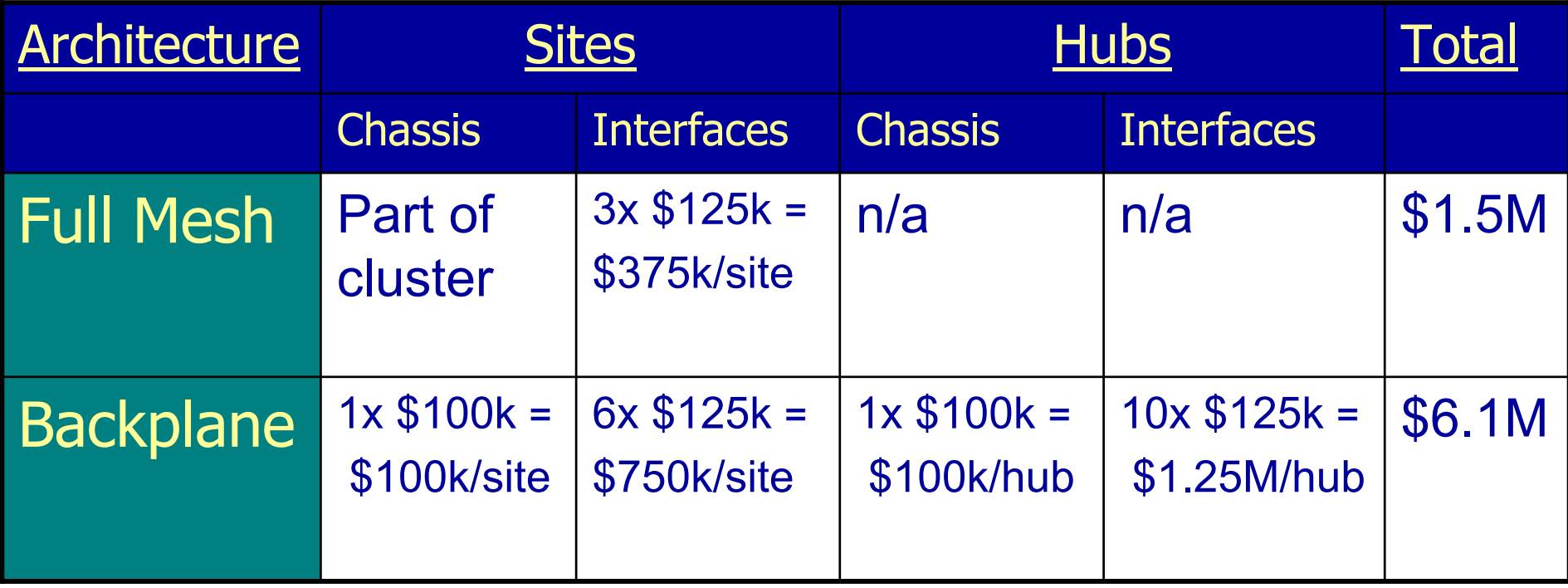

# Scaling: Mesh  $\rightarrow$  Backplane

**Example Connection Points** 

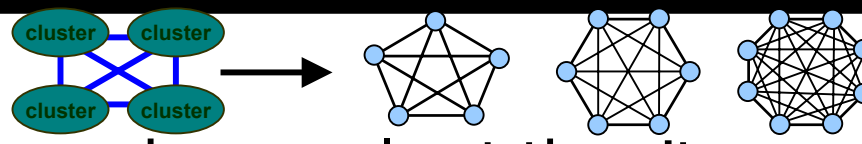

- **Connection points to the mesh are only at the sites, not** major fiber hubs.
	- No cost-effective way to provide a wavelength to sites.
- **Scaling a Mesh** 
	- Core site n+1 adds n lambdas to maintain full mesh. 5th site adds 4, 6th site adds 5, 7th site adds 6…
- **NAN/Cluster Coupling** 
	- **Tightly coupled WAN/Cluster relies on tightly coupled** hardware/software management and homogeneity. Additional sites with various resources loosely coupled will require decoupling WAN from Clusters.

# Tracking Network Deployment

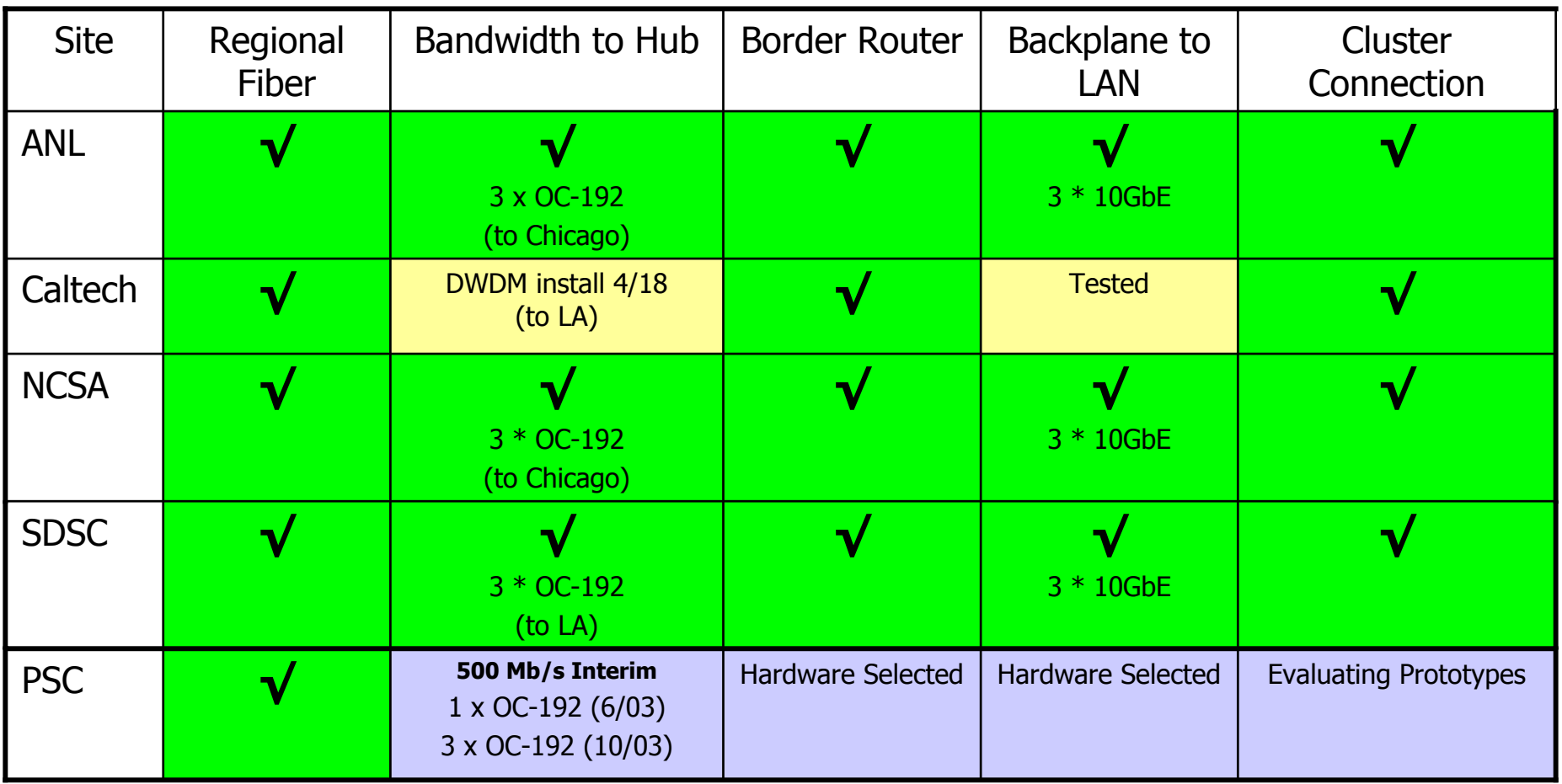

### Status as of April 2003 (Caltech completed May 2003)

Charlie Catlett <catlett@mcs.anl.gov> Pete Beckman <beckman@mcs.anl.gov> Argonne/MCS/U Chicago

## Hub Operations and Policy

- **Juniper Connections** 
	- **Available Hub Router Capacity** 
		- Chicago: 17 x 10 Gb/s
		- Los Angeles: 20 x 10 Gb/s
- **Hub Policies** 
	- **Minimum 10 Gb/s connections** 
		- Otherwise Abilene likely to be sufficient
		- <10 Gb/s wastes limited slot capacity at hubs
- **Establishing 10 Gb/s Abilene interconnect** 
	- **Connecting sites pay for hub access & hardware**
	- **Interim PSC connection via Abilene provides proof of** concept

### Backplane Policies

- Resources directly connected (i.e. at layer2) to border routers
	- **No intervening LANs, firewalls, etc.**
	- **Implies one site per connection to hub**
- **New Hubs should extend backplane at full** rate
	- **40 Gb/s minimum for new hubs to preserve** backplane uniformity

### Backplane Operations Policies

### **Initial (ramp-up) Policies**

- **Use of individual lambdas for experiments as warranted** 
	- E.g. recent storage over SONET experiments
- **Experimenting with MPLS for reserved bandwidth**
- **Steady State Policies** 
	- **Backplane typically will operate at 40 Gb/s**
	- **Deparage 10 Gb/s (25% resource) for experiments** 
		- Available for scheduling, time granularity tbd based on experience
		- Additional hardware and funding will be required for equipment capable of interconnecting to lambda

### TeraGrid Security

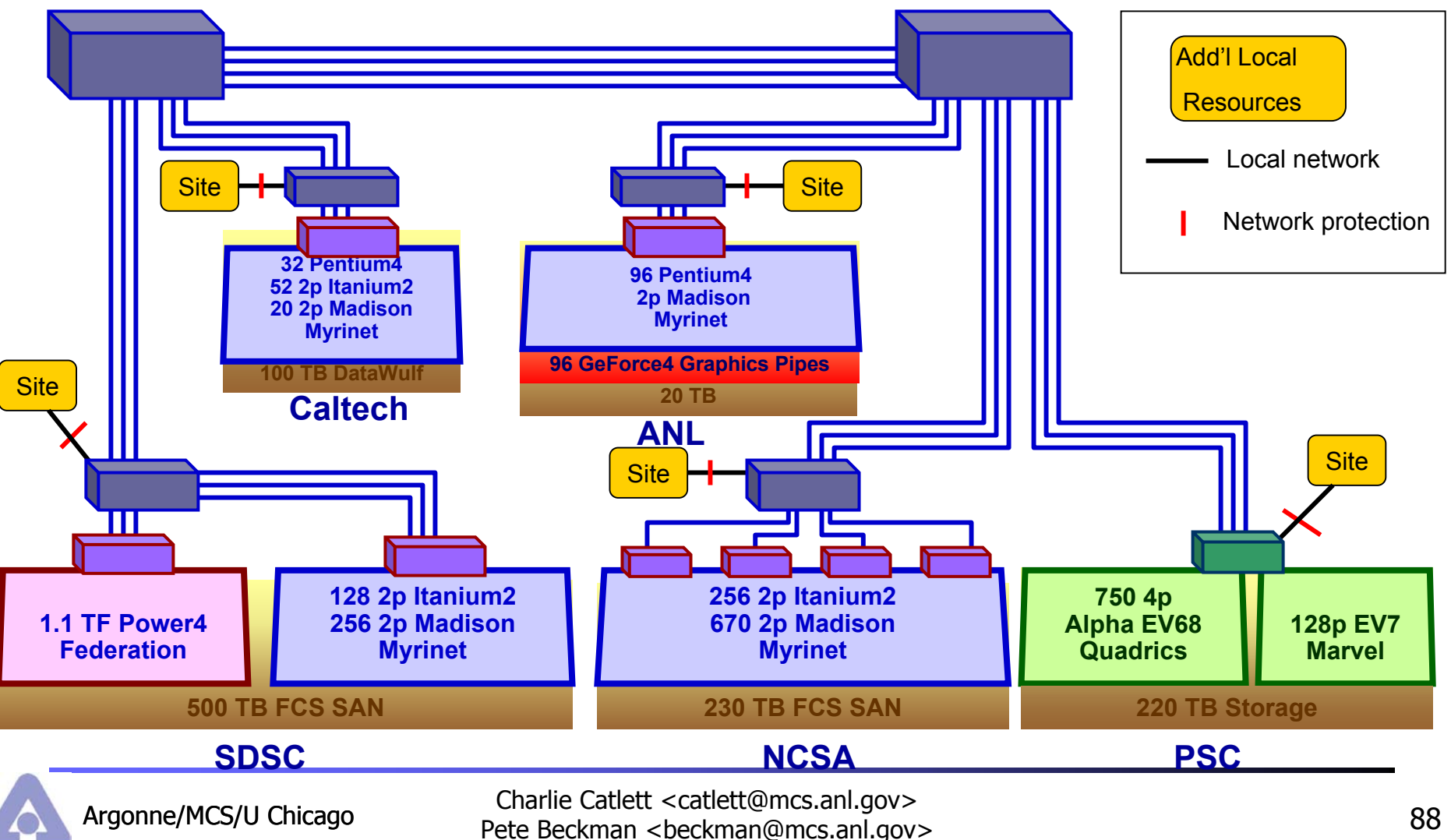

### Chapter 4 Construction Phase

# Begin Software Development

- **During the design phase, you should have** determined:
	- **Freely available software**
	- **5 \$\$\$ SW/support**
	- **Software that requires development**
- **Two implementation teams, two kinds of people,** two different cultures
	- **"Classic sysadmin"** 
		- **Install freely available or \$\$ SW**
	- **-** "Programmer"
		- Comfortable with CVS, design specifications, design reviews, user interface design

# Culture Clash Warning…

P. Sysadmins:

- Totally demand driven: "Which emergency do I handle first today?"
- **I** "I don't have time for software engineering"
- "I wrote this really ugly, un-maintainable, 500 line Perl program to temporarily solve our problem, isn't it so cool!"
- "Version control? I can remember all the details, I don't need a version system, and besides, I don't have time to learn that and maintain it"
- Underestimate time: "A weekend of hacking should do it"
- P. Programmers:
	- Comfortable with timelines and budget
	- ٠ Understand project plans, technical reviews, documentation, etc
	- $\blacksquare$ Live and die by versioning and build systems
	- Think sysadmining is easy, even though they have never done it
	- Overestimate time: "32.9 man-years to create the specification"

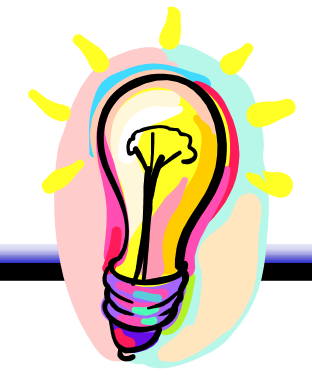

### REPRODUCABILITY!!!!

**To maintain the Service Level Agreement and** consistent software stack (CTSS) requires versioning and reproducible results

### **The TeraGrid continues to loose this battle**

### **SysAdmins:**

- **I** "I know secret magic to setup and configure the machines, and it is so complicated it would be nearly impossible to automate, and besides, I don't have time"
- **Therefore, SysAdmins will spend most of their time** painfully duplicating, by hand, and with human errors, their work

## Reproducibility: What We Need

- F ALL source code, patches, and build scripts go into repository
	- Examples:
		- 1.2.5..9-gcc, 1.2.5..9-intel, mpich-1.2.5..10-gcc, mpich-1.2.5..10-intel
- Automated (non-human) steps for:
	- Configuring source (patches, config), building source, building package, installation, configuration, post-installation
- $\overline{\phantom{a}}$ Automated process for rebuilding all packages
- $\overline{\phantom{a}}$ (similar to how Linux companies build a distro)
- Ē. For many (most?) sysadmins, they have never used CVS (or the discipline of versioning) on a daily basis

### Make the Repository Part of the Culture

- $\blacksquare$  If it is not in the repository, it does not get included in status reports or press releases
- **Code cannot be installed on machines** unless it is in the Repo first
- **PPT** slides go in the repository
- **Neb pages are checked into the repository**
- **TortoiseCVS is used on Windows desktops**

# Testing: Part of the Culture

- **All programs that are part of the software stack** must have:
	- **DETE:** Version Reporter (for automated collection)
	- **Dulace 1 Unit Test (the Self Test for packages)**
	- **Integrated Test (test that confirms proper integration** with the other system components)
- **Automated test harness**
- **Historical archive of test results for mining** 
	- **Comparing performance**
	- **Finding components that fail often**

## Grid-wide Change Management

- Set up TestGrid / development platforms
- **Changes to production machines must be** handled by Change Management process
	- **E** Functional on TestGrid
	- **Rationale for upgrading production machine**
	- **Test on production machine by sysadmins**
	- **Trial by limited number of users**
	- **Nove to full production status**

### Project Plans and Task Lists

- **Create long-range plans and milestones for entire** project
- **Create detailed task lists for 8 10 week horizon**
- **Norking groups (teams) must be responsible for** weekly reporting on their milestones
- **Neekly "architecture" meetings used for:** 
	- **Discussing the 8-10 week detailed tasks**
	- **Synchronization and dependencies between groups**
	- **Examble 13 Failures in the system**

### Technical Reviews and All Hands **Meetings**

- **Plan for frequent mini-reviews of architecture,** status, and technologies  $(8 - 10$  week horizon)
- F Quarterly careful review of technical achievements and designs.
	- **Results used for quarterly reports** 
		- Weekly reports very helpful
	- **Risk assessment and go/no-go decisions**
- **Semi-annual "All Hands Meeting" to synchronize** all the Grid participants

### Chapter 5 Operating the Grid

# Unified Support

- **Single 1-800 number that moves between sites** 
	- **12 hrs at NCSA**
	- **12 hrs at SDSC**
- **Single page for requesting allocation**
- F Unified trouble tix system
- **Norking groups that can work directly with users:** 
	- **Performance Evaluation**
	- $\blacksquare$ Interop
	- **Networking**

### Portals

- **Simplified mechanisms for single-point status** 
	- **Current accounting**
	- **System status (as needed by user)** 
		- **Network**
		- **Queue**
		- **Projected downtime**
- **Domain-specific portals for job submission, mass** storage, etc, can be built by their respective communities
	- We are a Grid Hosting Environment, we don't want nor need to build user-level portals… they can do it!

### Operations Monitoring

- $\mathcal{C}^{\mathcal{A}}$  There are many types of status info users:
	- **Developers**
	- Users
	- **Operators**
- **Operations must construct set of status monitors from** basic tools to meet their needs:
	- **-** Clumon / Ganglia
	- $\blacksquare$  Inca
- Set of actions and procedures to take based on status information
- **Planning for uptime / downtime** 
	- **Users are already frustrated with TeraGrid...**

### User Interactions

- **Project-wide training team** 
	- **Creating SC03 Tutorial**
- **Early user workshops**
- **Support for Flagship Applications**

### Chapter 6 Summary / Questions

# Summary: Day 1

- **Nick and Sepanization & Cooperative Agreement**
- **Management and Decision Making** 
	- **Exec Dir, Dir of Eng, Team Leaders, etc**
- Design -> Build -> Operate
- F Eliminate hype, be practical, get user commitment early
- **Collaboration technology required from day 0**
- F Installing and understanding Globus is the least of your concerns
- **Integration and engineering is costly, budget for it**

### Job #1: Create Virtual Organization for Participants

### **Single, Distributed Team**

### **Software**

•Testing, QA, Verification •Software Stack•Advanced Networking •Data Services•Viz Services•Accounting SW

### **Developer's Org**

•Exec. Mgmt Committee

•Directors (Exec & Eng)

•Site Leads

•Working Group Leads

•Engineers

### **User-visible Org**

•Operations Center

•User Services

•Accounting

It is not your code, it is our code

It is not your doc, it is our doc

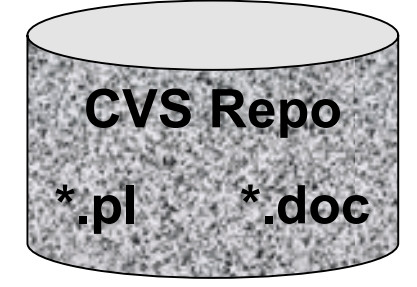

**One repo to rule them all, one repo to find them one repo to bring them all and in the grid-world bind them**

Charlie Catlett <catlett@mcs.anl.gov> Pete Beckman <beckman@mcs.anl.gov> Argonne/MCS/U Chicago

### Collaboration Structures: (strange: most are not Grid based…)

- **Repository and version control: CVS**
- **Problem tracking:** Bugzilla
- F Mailing lists: Mailman
- $\mathbb{R}^2$ Web page authoring: Wiki
- $\mathcal{L}_{\mathcal{A}}$ Document Library: homemade
- F Project Plan: MS Project
- **Real-time conferencing: Access Grid**
- **Software Repository:** CVS

#### $\mathbb{R}^2$ Integrated Solutions?

# Working Groups

- **User Services**
- **Applications**
- **Accounting**
- **Networking**
- **Nisualization**
- F Data
- **Testing / InfoServ**
- **Perf Eval**
- **External Relations**
- Grid
- **Security**
- **Operations**
- **Software / Clusters**
- **Interoperability**
## Design & Operation Document Guide

- $\overline{\phantom{a}}$ **Cooperative Agreement**
- $\overline{\phantom{a}}$ **Mgmt & Org Chart**
- $\overline{\phantom{a}}$ **User Survey**
- **Strawman user guide**
- $\overline{\phantom{a}}$ **Flagship apps**
- $\overline{\phantom{a}}$ **Project Plan**
- $\overline{\phantom{a}}$ **Security Policies**
- $\overline{\phantom{a}}$ **Elevator Overview**
- $\overline{\phantom{a}}$ **QA / Test / Accept Plan**
- $\overline{\phantom{a}}$ **Primer**
- $\overline{\phantom{a}}$ **Risk Mgmt Plan**
- $\overline{\phantom{a}}$  **Accounting practices & policy**
- $\overline{\phantom{a}}$ **Data practices & policy**
- **Customer service: Help desk, trouble tickets, SLAs**
- $\overline{\phantom{a}}$ **Work and task list**
- $\overline{\phantom{a}}$ **Real user guide**

## Summary: Day 2

## **Networking:**

- **Dedicated backplane**
- **Snowplow utilization**
- **Policies: Security, ownership & mgmt of routers**
- **Fiber required for 10Gb/s+** 
	- dark fiber, lease, IRU
- **E** Construction
	- **Reproducibility**
	- **Sysadmin & Soft Eng cultures**
- **Operations** 
	- **Training, running, support (it must be easy!)**

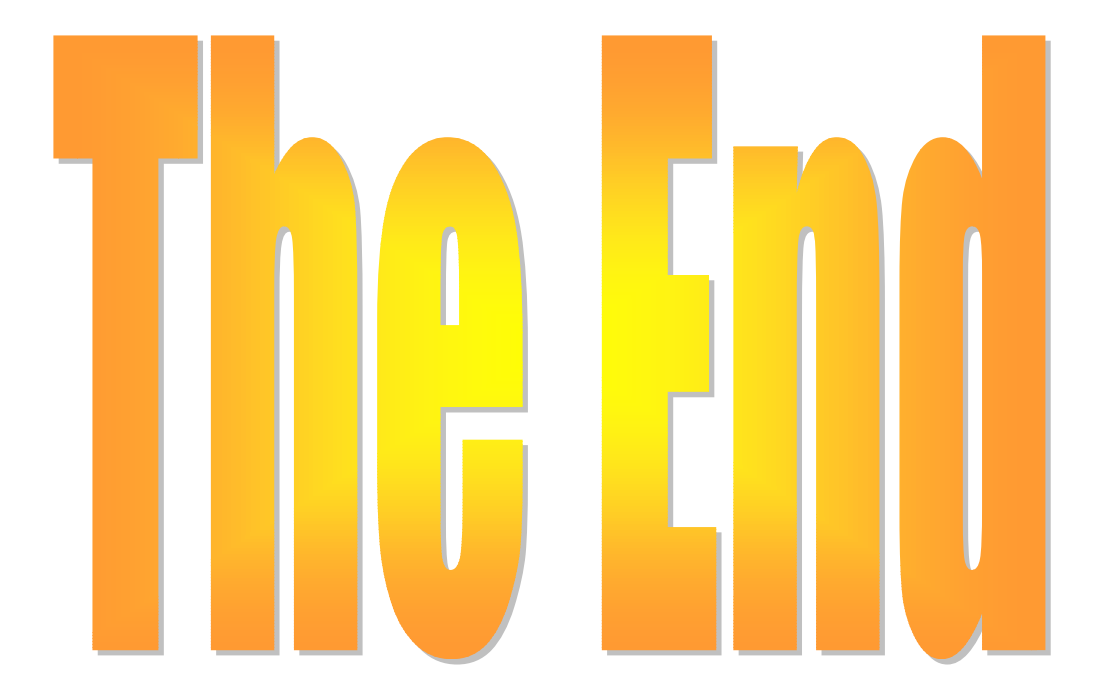

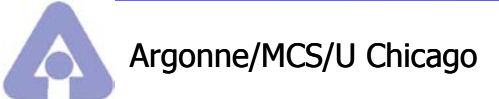